# Algorithms and Data Structures for Data Science Binary Search Tree

CS 277 Brad Solomon February 28, 2024

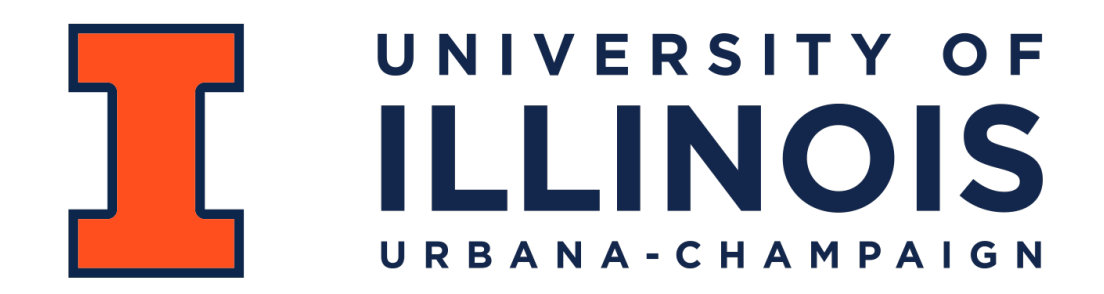

Department of Computer Science

# Learning Objectives

Review understanding of Binary Trees

Practice tree traversals

Introduce the dictionary ADT

Extend ADT to Binary Search Trees

Practice recursion in the context of trees

# (Binary) Tree Recursion

A **binary tree** is a tree *T* such that:

*T* = *None*

or

 $T = \text{treeNode}(val, T_L, T_R)$ 

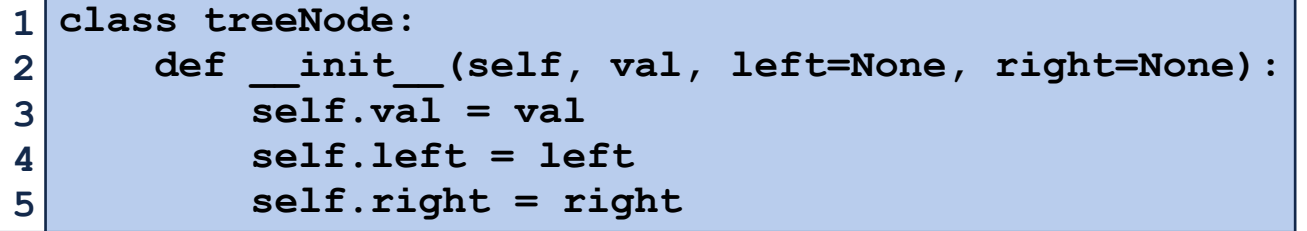

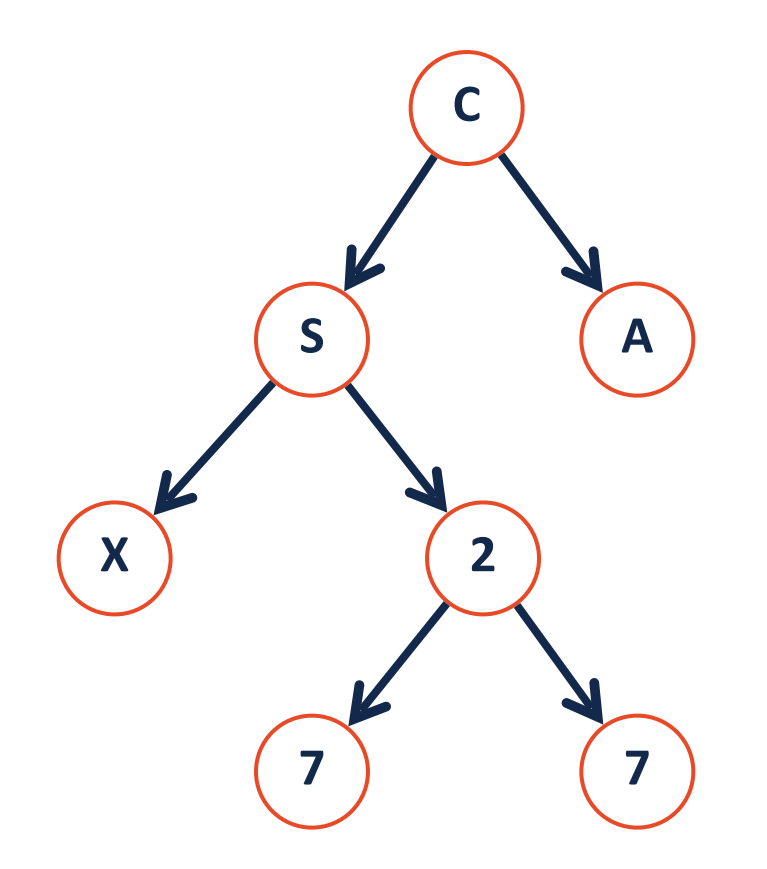

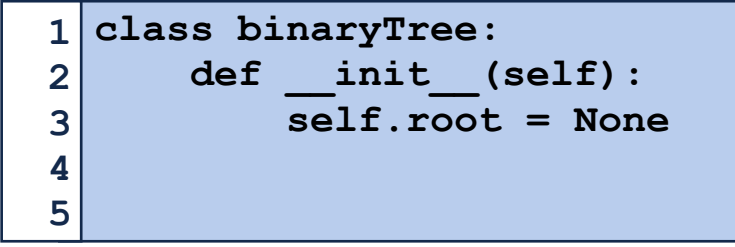

### Tree ADT

**Constructor:** Build a new (empty) tree

**Insert:** Add an object into tree

**Remove:** Remove a specific object from tree

**Traverse:** Visit every node in tree (all objects)

**Search:** Find a specific object in the tree

# Binary Tree Insert and Remove

Last class we implemented insert and remove where we are given the parent node and direction (allowing us to reach the node of interest)

Insert was a lot like what previous data structure:

Remove has one bad case, which was:

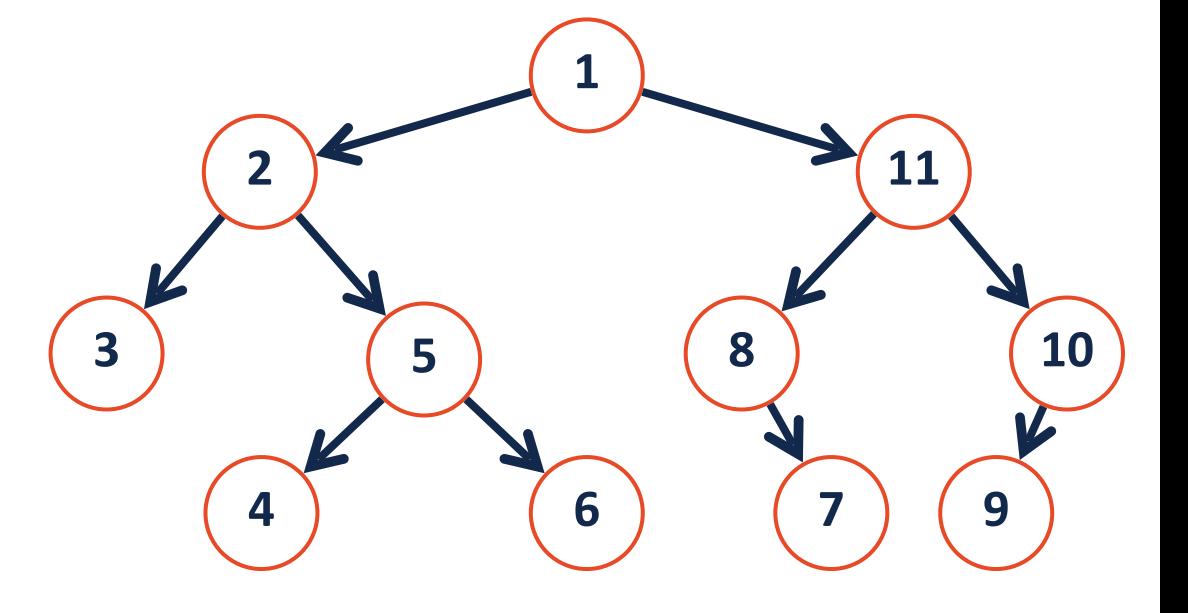

## Tree Traversal

A **traversal** of a tree T is an ordered way of visiting every node once.

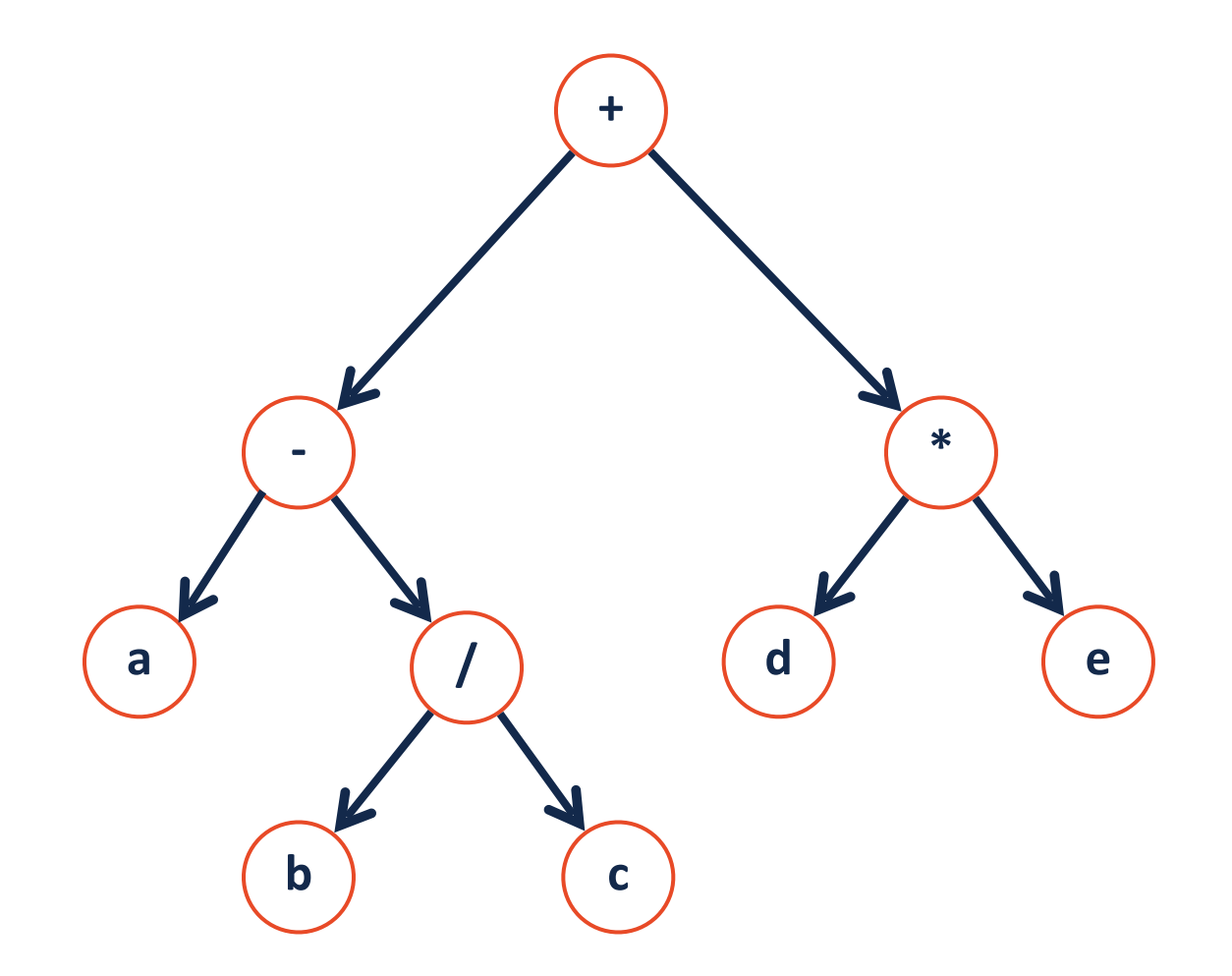

### Pre-order Traversal

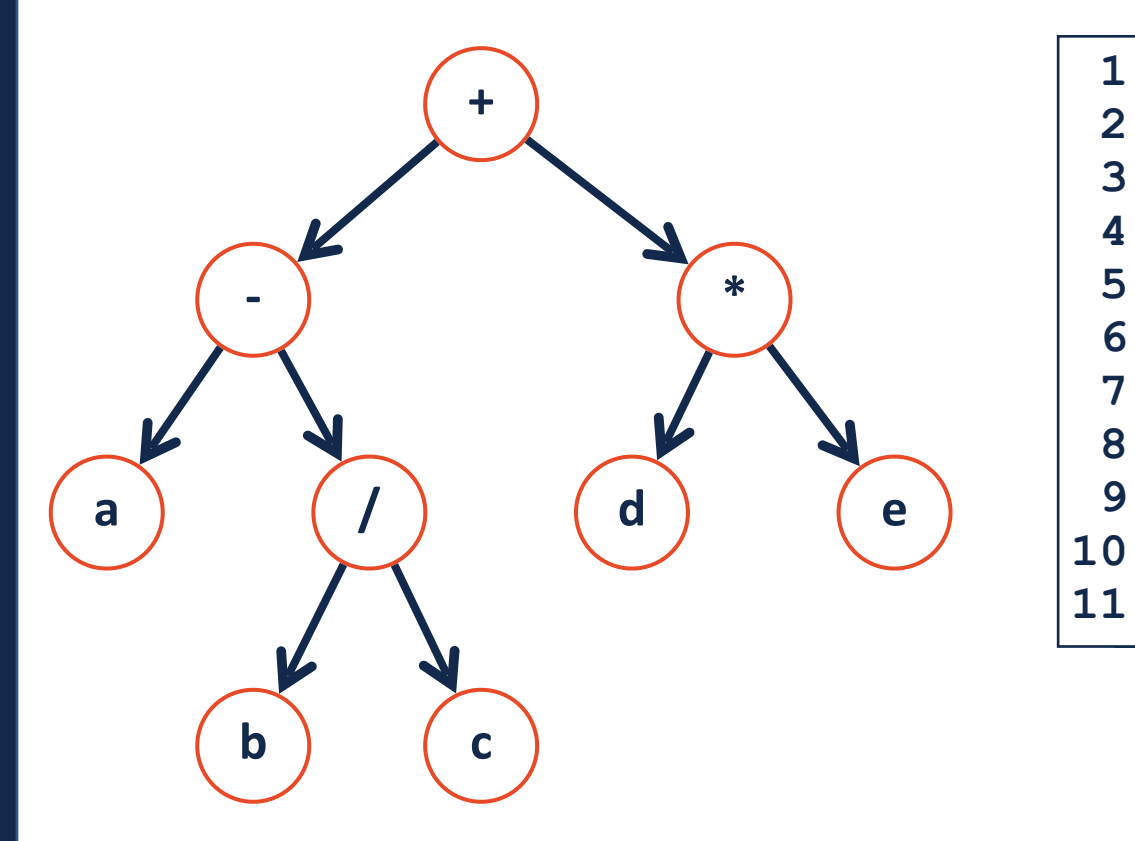

**def preorderTraversal(node): if node:** 

**1 2 3** 

**4 5** 

**6 7** 

**8** 

**9** 

 **print(node.val)** 

 **preorderTraversal(node.left)** 

 **preorderTraversal(node.right)** 

#### **Pre-order:**

## Pre-order Traversal Visualized

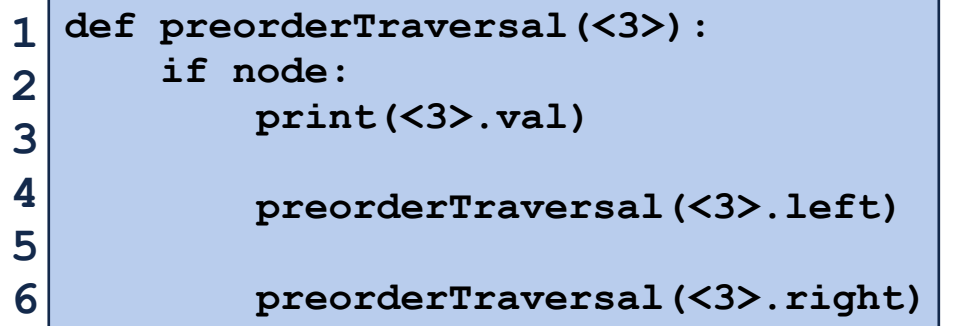

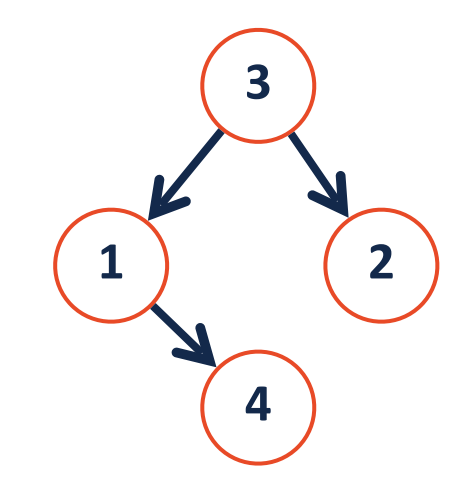

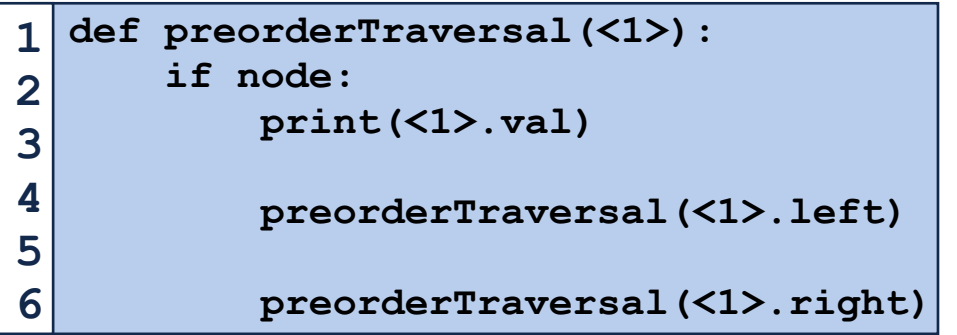

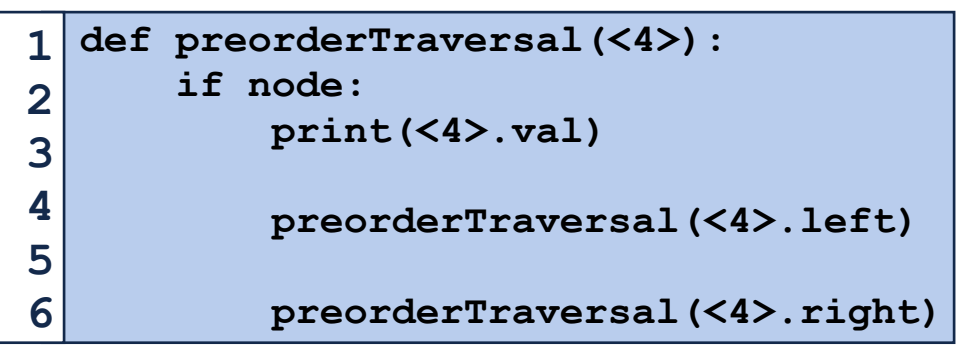

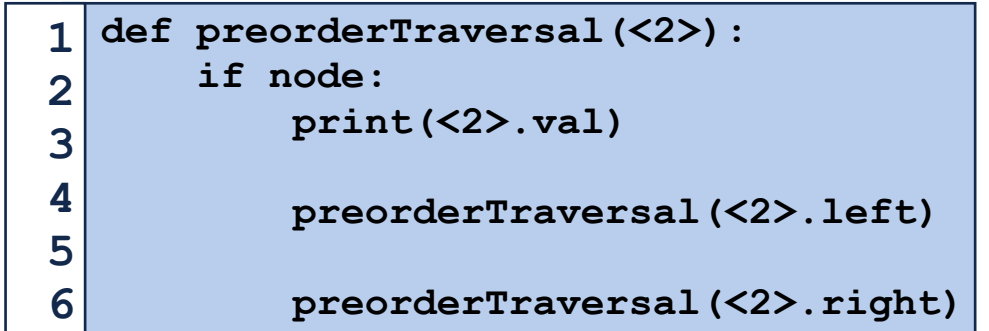

# In-order Traversal

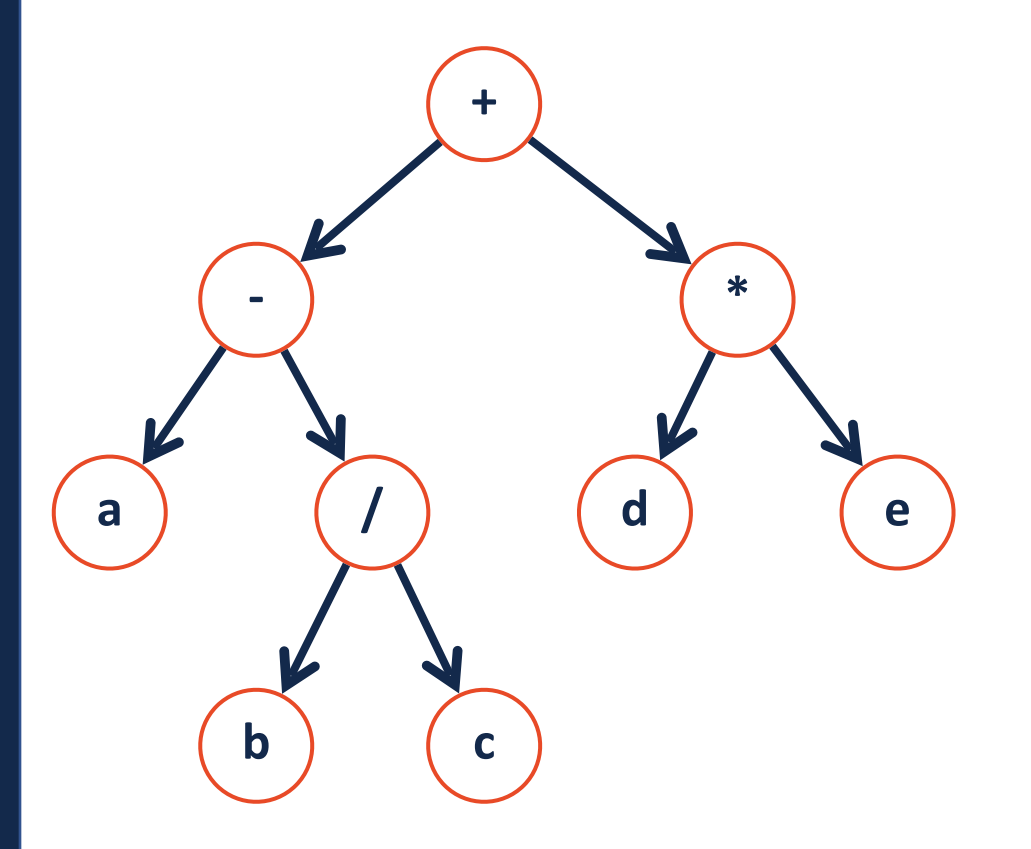

#### **In-order:**

# Post-order Traversal

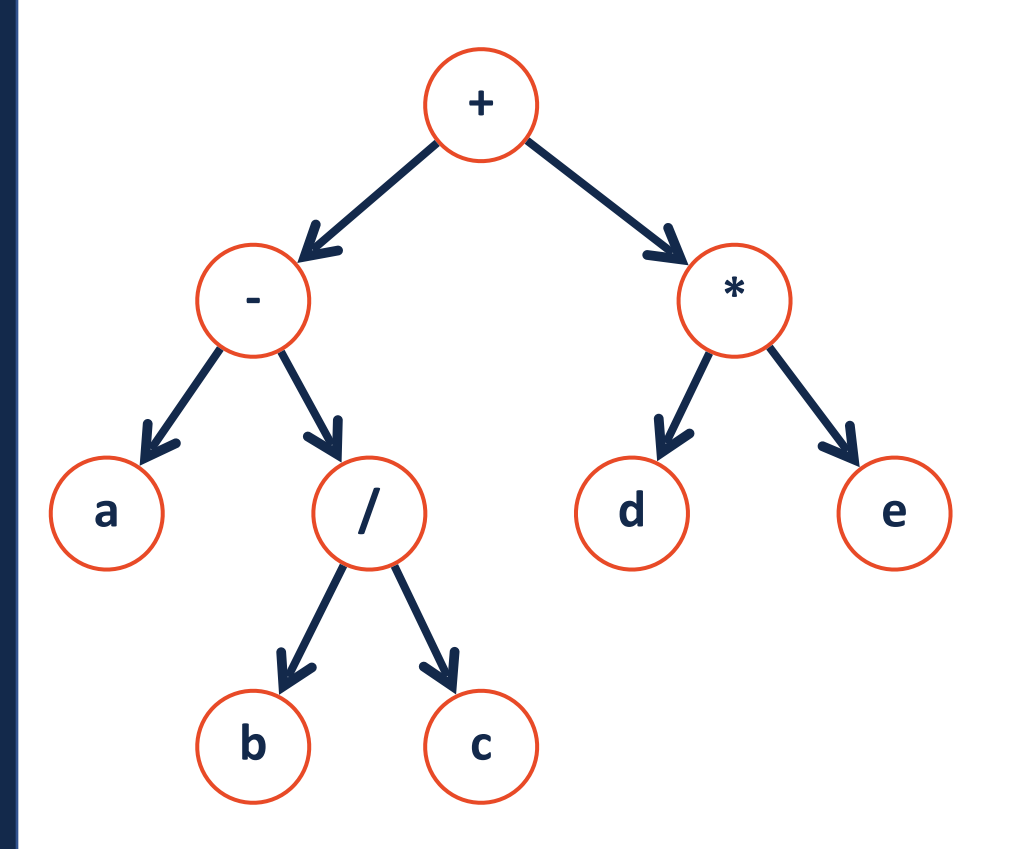

#### **Post-order:**

# Tree Traversals

Lets practice our traversals!

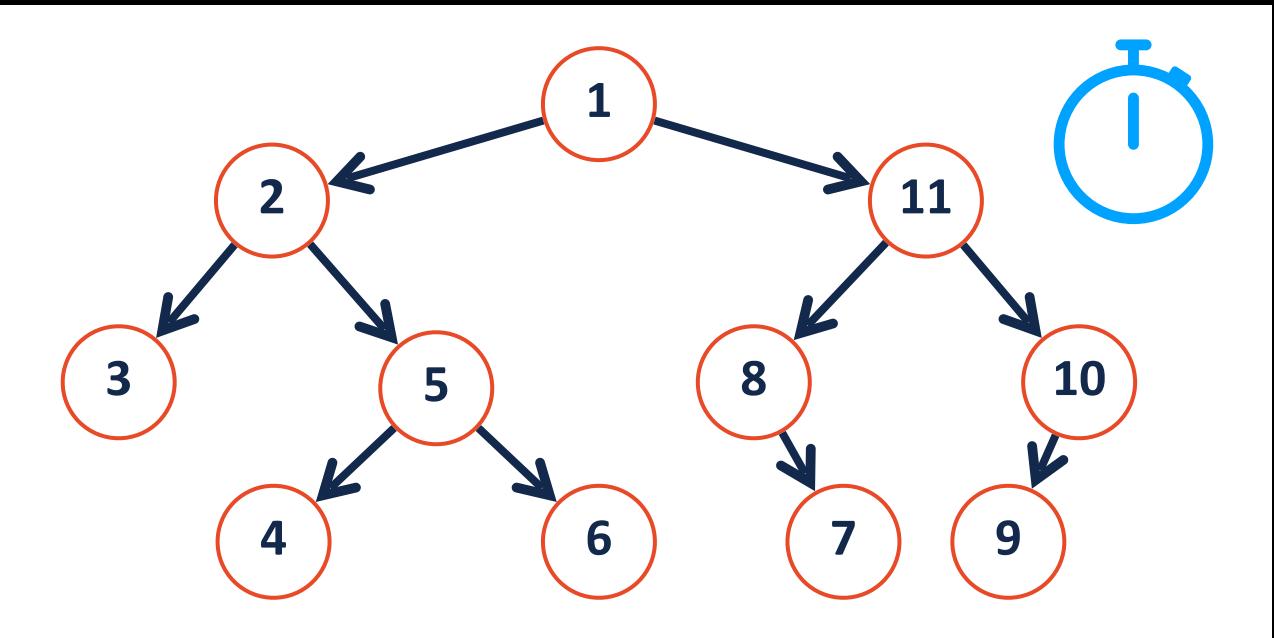

### **Pre-order:**

**In-order:** 

**Post-order:** 

# Traversal vs Search

**Traversal**

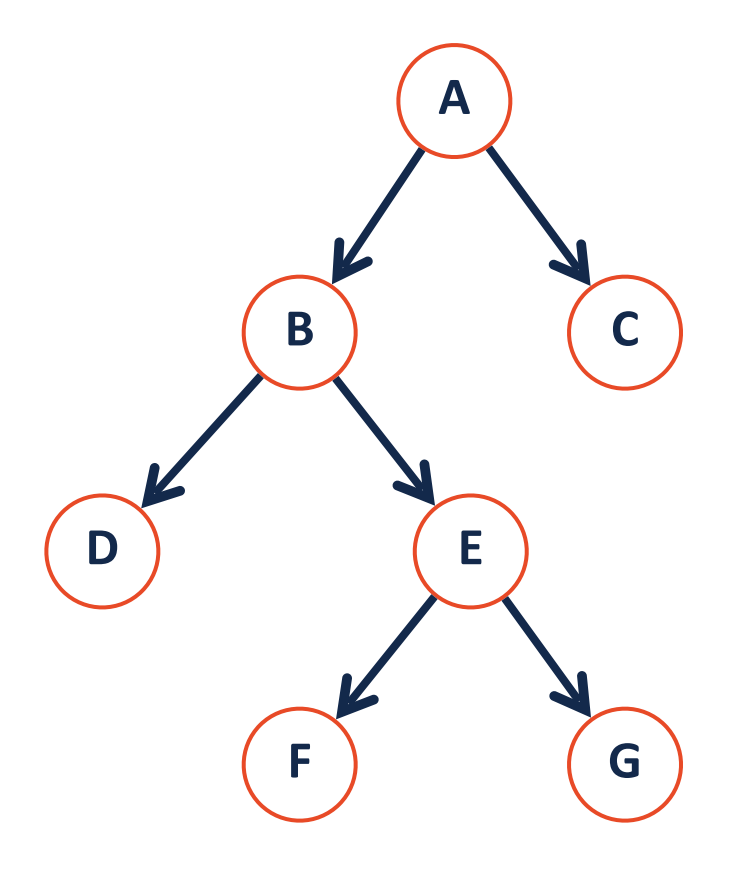

### **Search**

# Searching a Binary Tree

There are two main approaches to searching a binary tree:

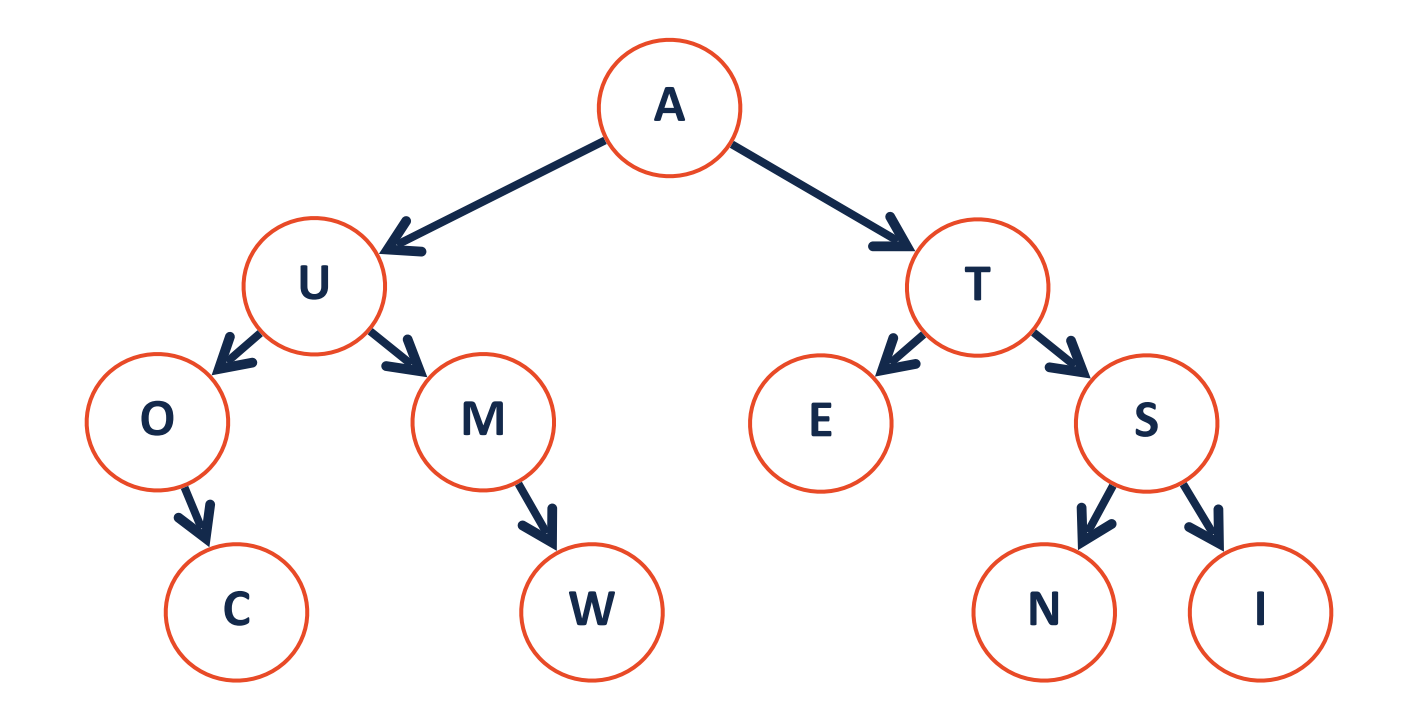

# Depth First Search

Explore as far along one path as possible before backtracking

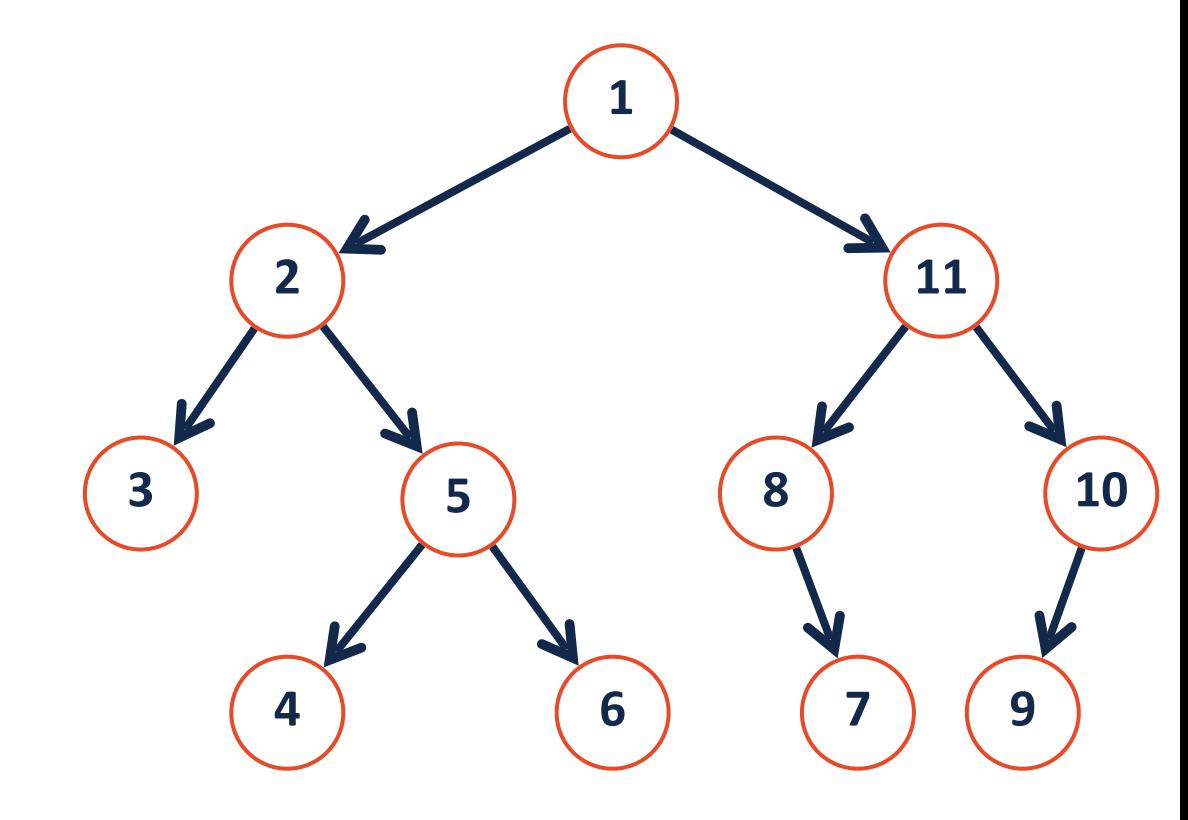

# Breadth First Search

Fully explore depth i before exploring depth i+1

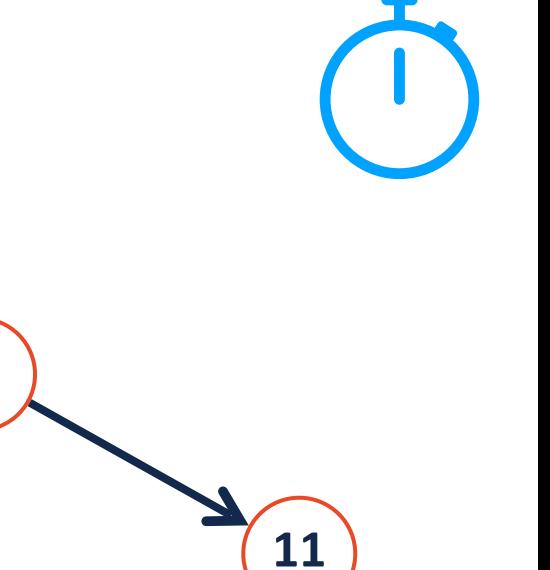

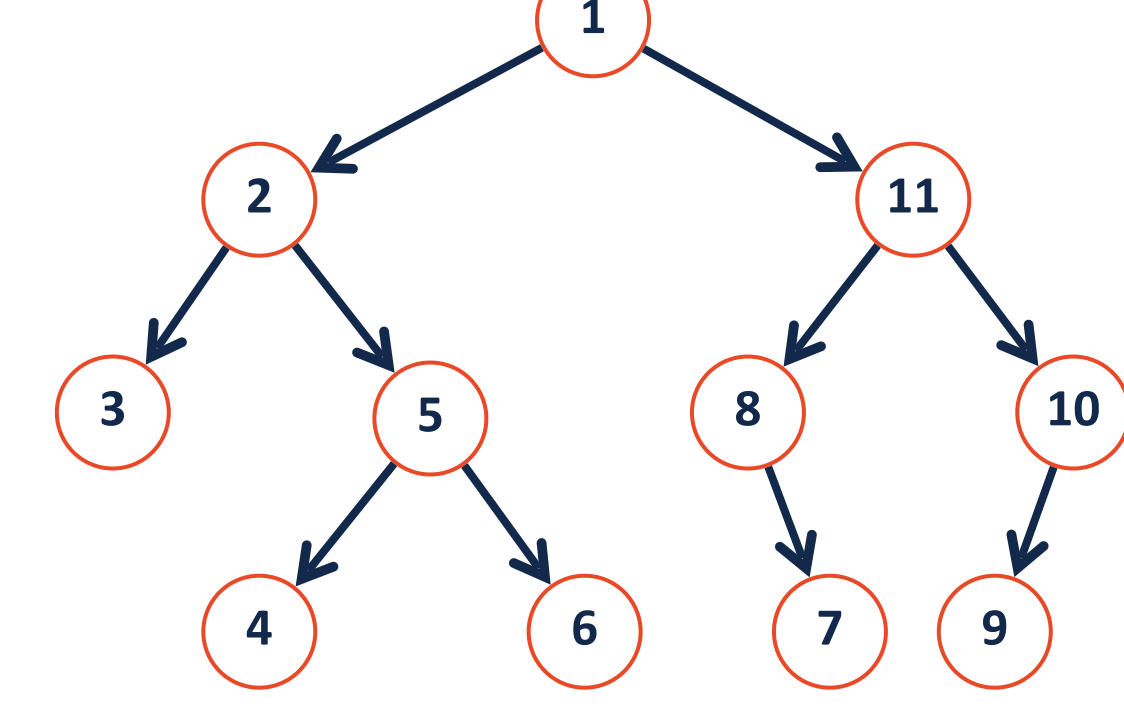

# Traversal vs Search II

Pre-order, in-order, and post-order are three ways of doing which search?

#### **Pre-order:**  $+ -a/b c * d e$

**In-order:**  $a - b / c + d * e$ 

**Post-order:** a b c / - d e  $*$  +

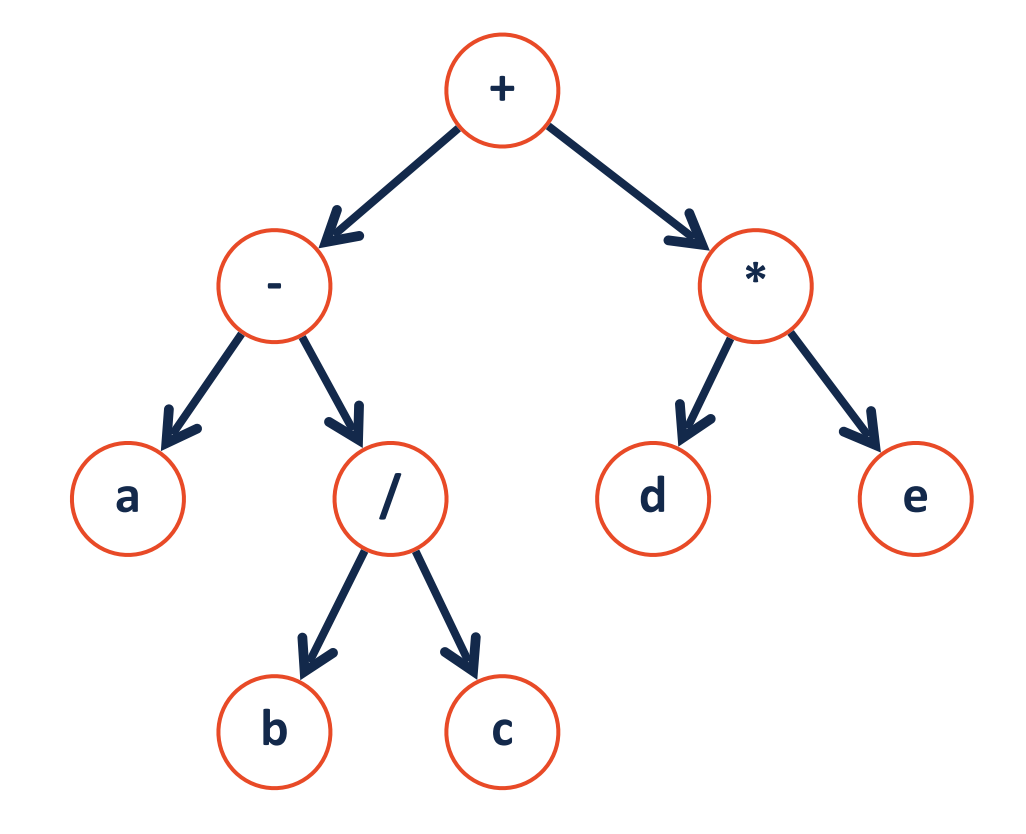

# Level-Order Traversal

A tricky recursive implementation but an easier queue implementation!

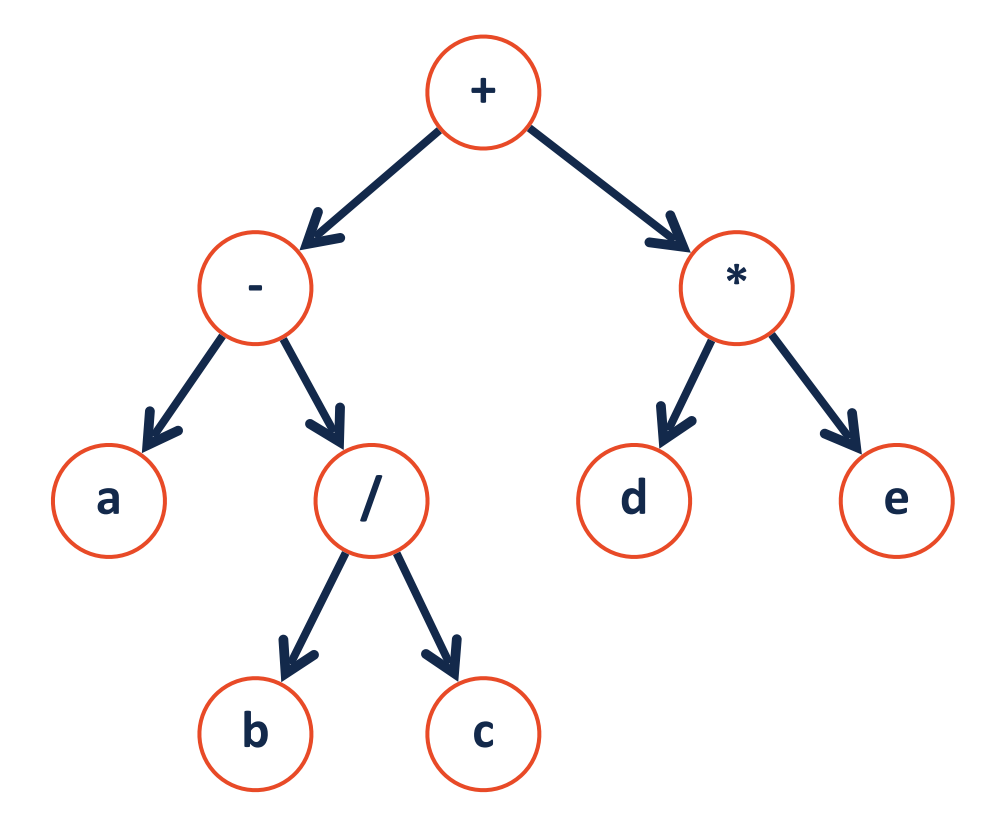

#### **Level-order:**

# What search algorithm is best?

The average 'branch factor' for a game of chess is ~31. If you were searching a decision tree for chess, which search algorithm would you use?

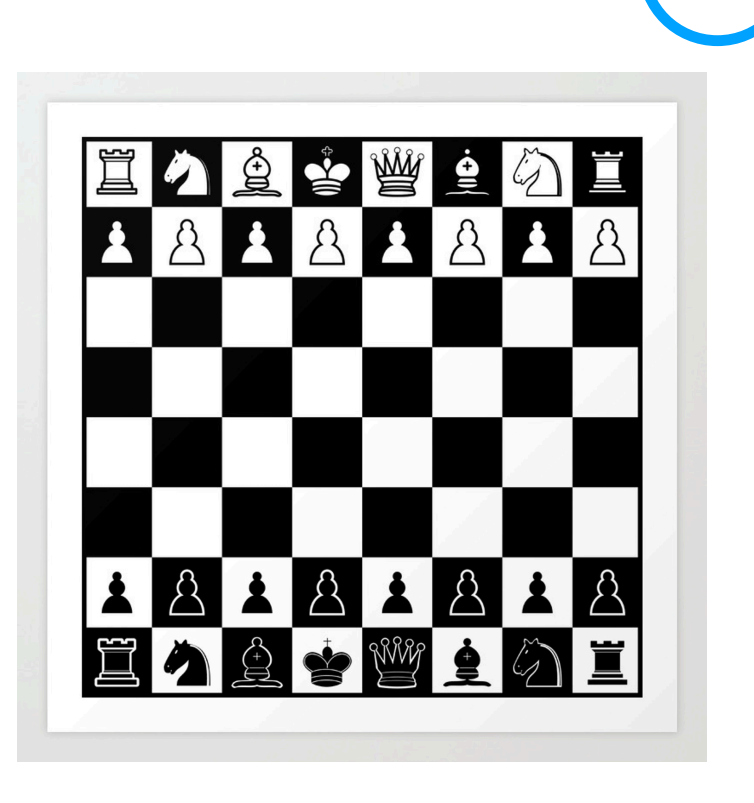

# Improved search on a binary tree

**3 6 7 1 4**

$$
\begin{array}{|c|c|c|c|c|}\n\hline\n1 & 3 & 4 & 5 & 6 & 7 \\
\hline\n\end{array}
$$

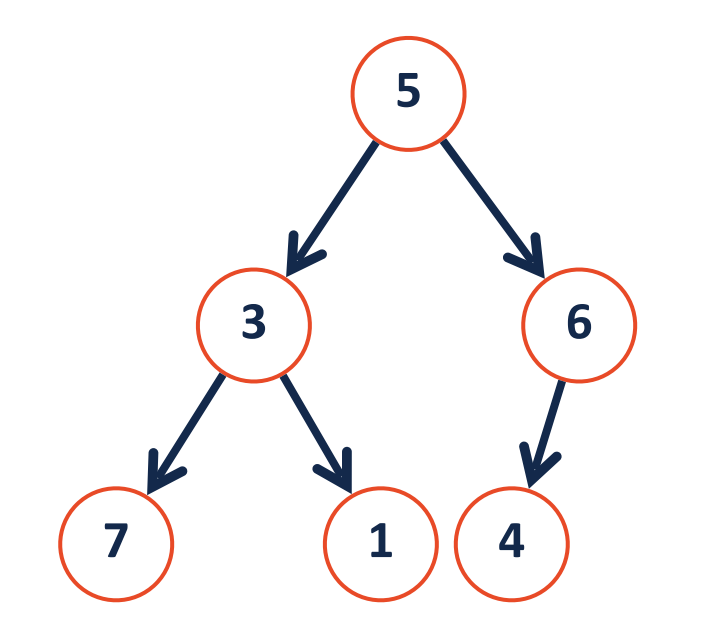

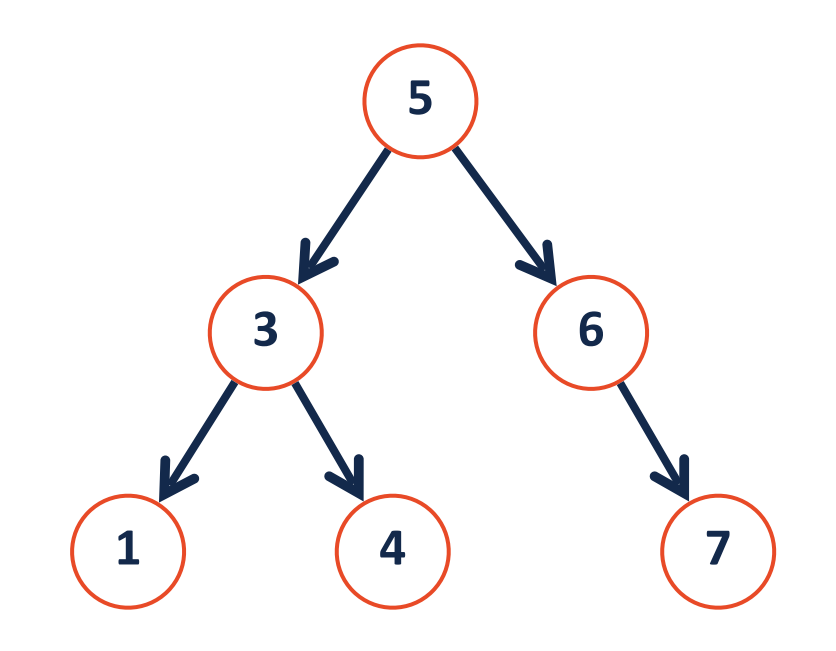

# Binary Search Tree (BST)

A **BST** is a binary tree  $T = treeNode(val, T_I, T_r)$  such that:

 $\forall n \in T_L$ , *n* . *val* < *T* . *val* 

 $\forall n \in T_R$ , *n* . *val* > *T* . *val* 

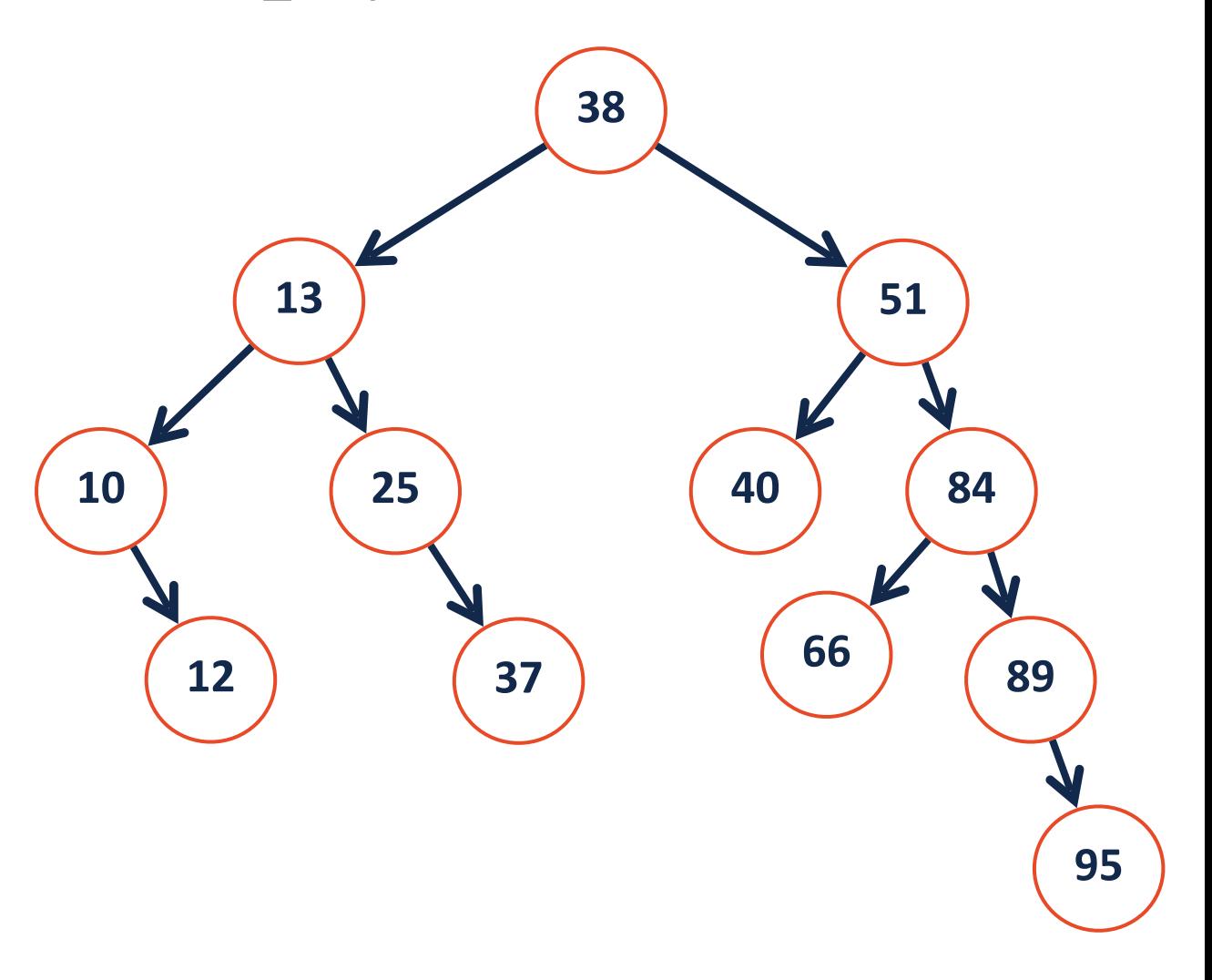

# Improved search on a binary tree

**3 6 7 1 4**

$$
\begin{array}{|c|c|c|c|c|}\n\hline\n1 & 3 & 4 & 5 & 6 & 7 \\
\hline\n\end{array}
$$

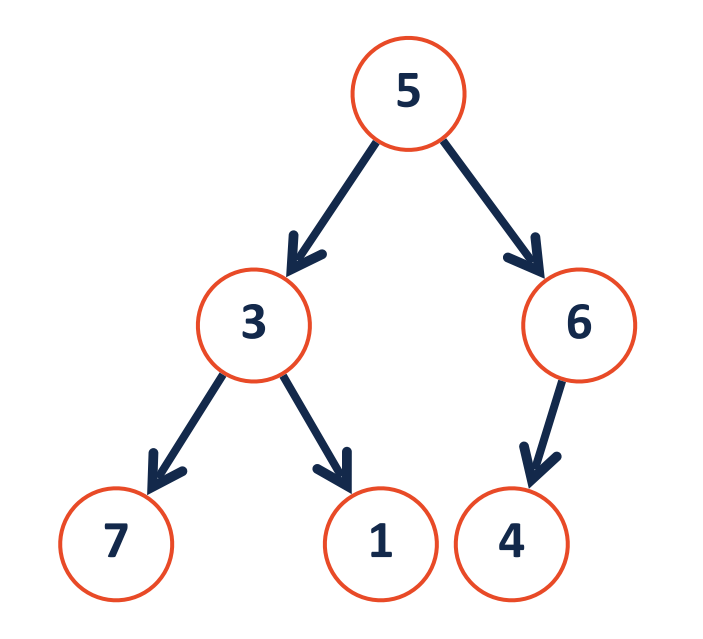

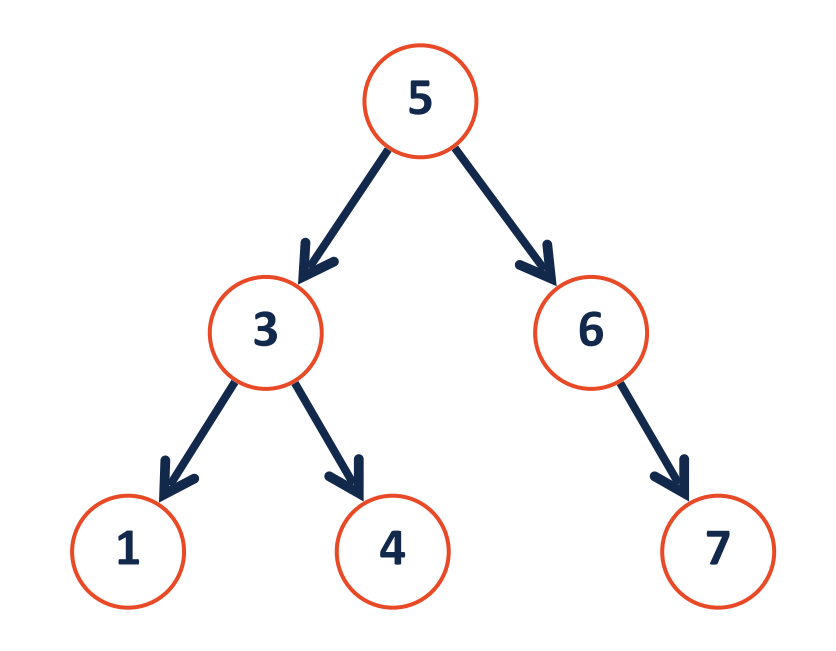

# Binary Search Tree (BST)

A **BST** is a binary tree  $T = treeNode(val, T_I, T_r)$  such that:

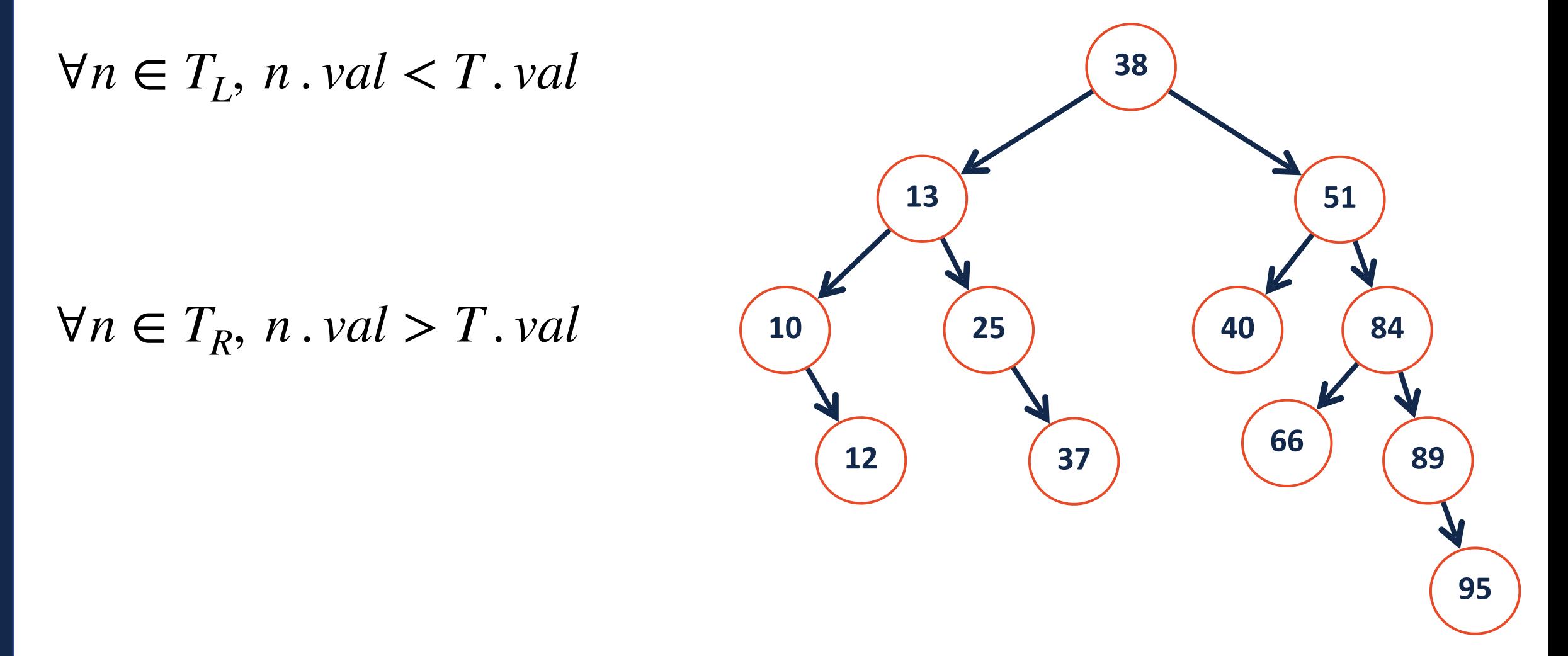

# Dictionary ADT

### **Data is often organized into key/value pairs:**

- Word → Definition
- Course Number ➔ Lecture/Lab Schedule
- Node  $\rightarrow$  Edges
- Flight Number  $\rightarrow$  Arrival Information
- $URL \rightarrow HTML$  Page
- Average Image Color ➔ File Location of Image

# Dictionary as a Binary Search Tree

```
class bstNode: 
       def __init__(self, key, val, left=None, right=None): 
            self.key = key 
            self.val = val 
            self.left = left 
            self.right = right 
1 
2 
3 
4 
5
```
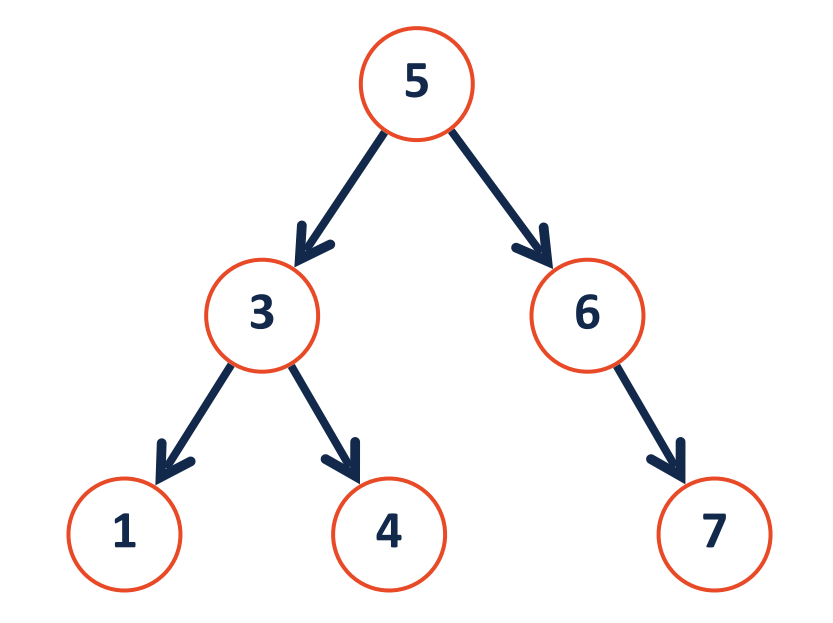

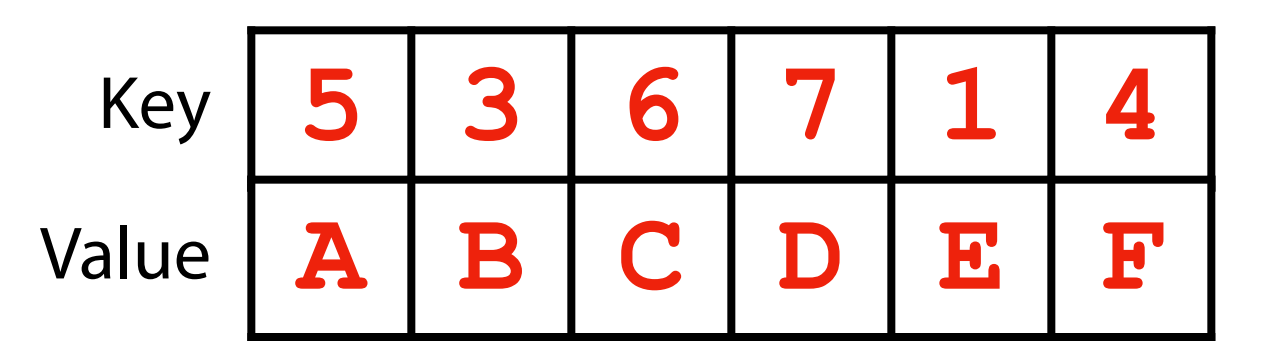

# Binary Search Tree ADT

**Constructor:** Build a new (empty) tree

**Insert:** Add an object into tree

**Remove:** Remove a specific object from tree

**Traverse:** Visit every node in tree (all objects)

**Search:** Find a specific object in the tree

### BST In-Order Traversal

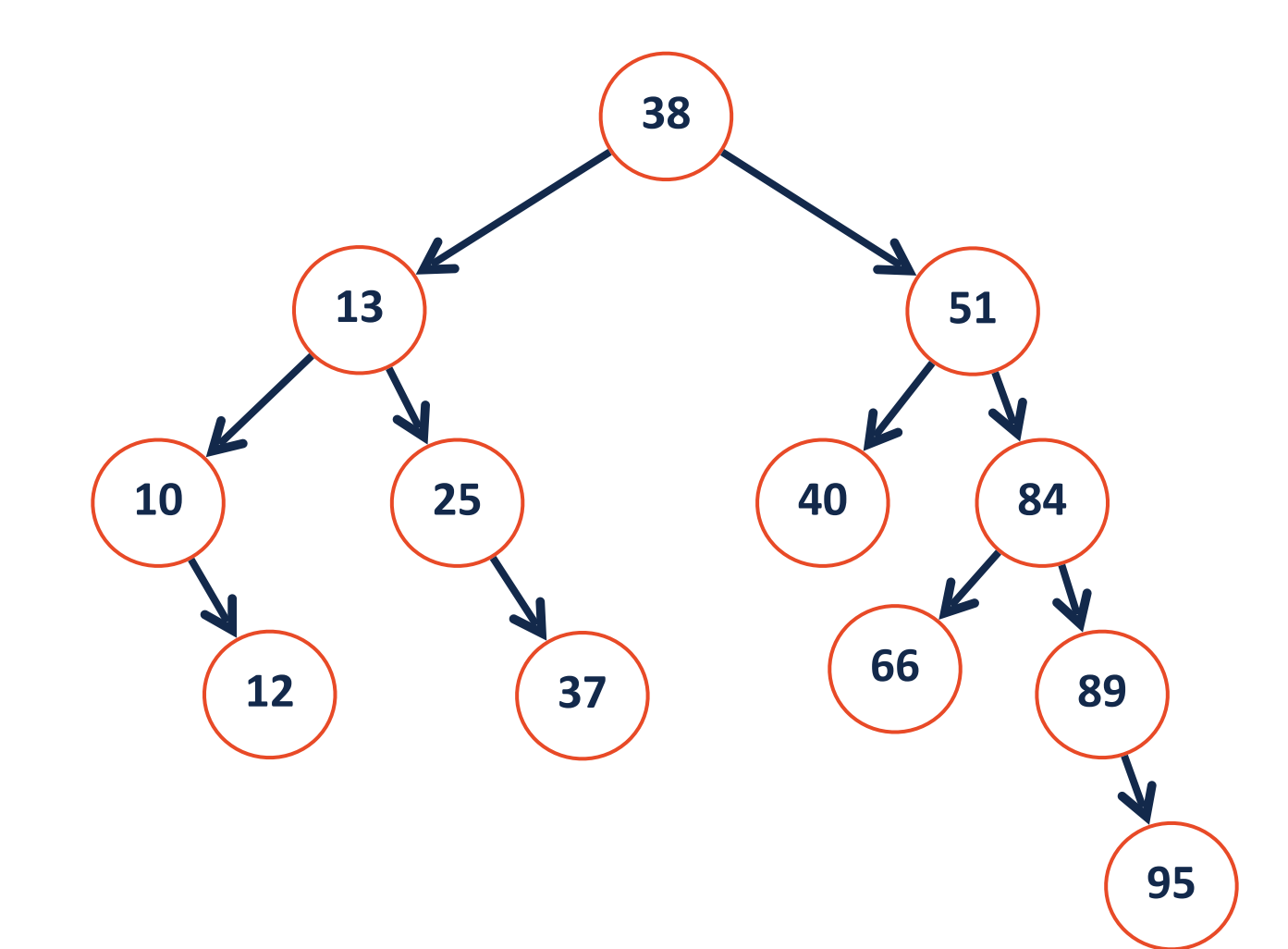

**Base Case:**

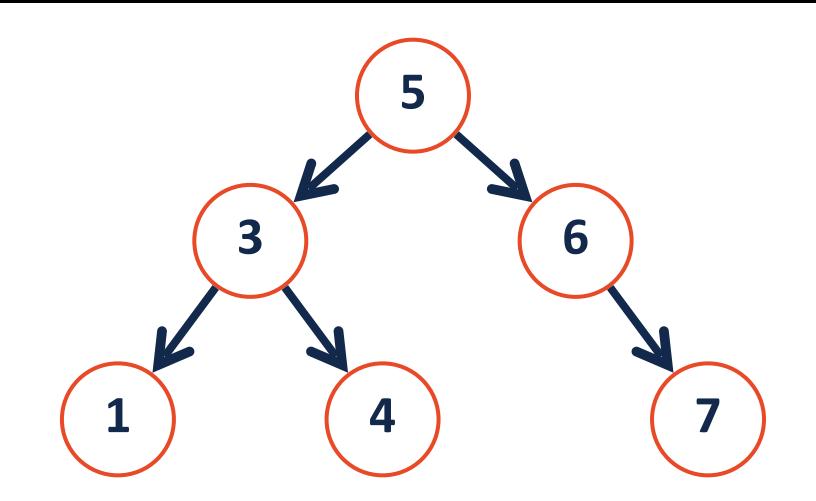

### **Recursive Step:**

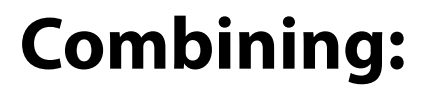

### **insert(33)**

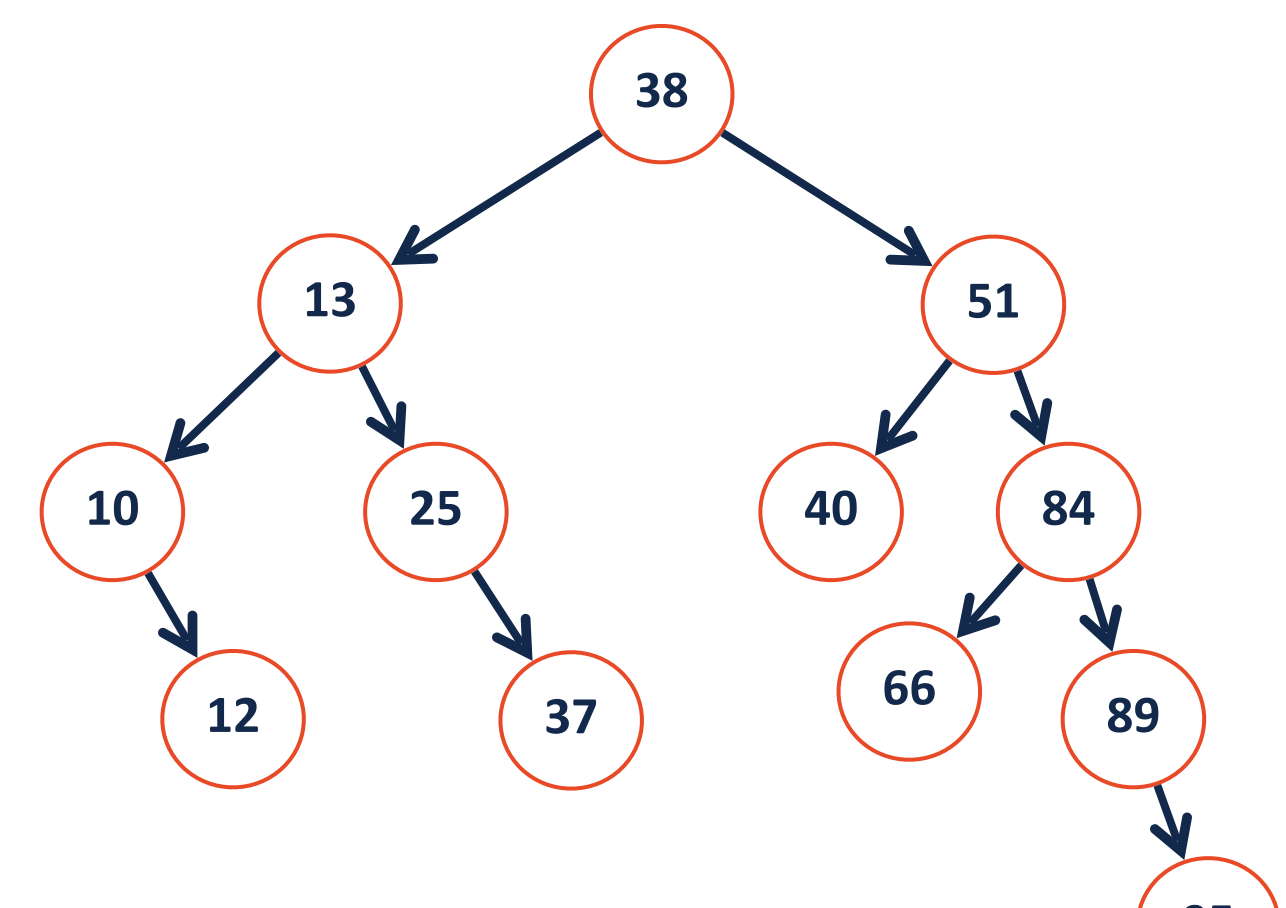

```
# inside class bst 
   def insert(self, key, val): 
         self.root = self.insert_helper(self.root, key, val) 
   def insert_helper(self, node, key, val): 
 1 
 2 
 3 
 4 
 5 
 6 
 7 
 8 
 9 
10 
11 
12 
13 
14 
15 
16 
17 
18 
19 
20 
21 
22 
23
```
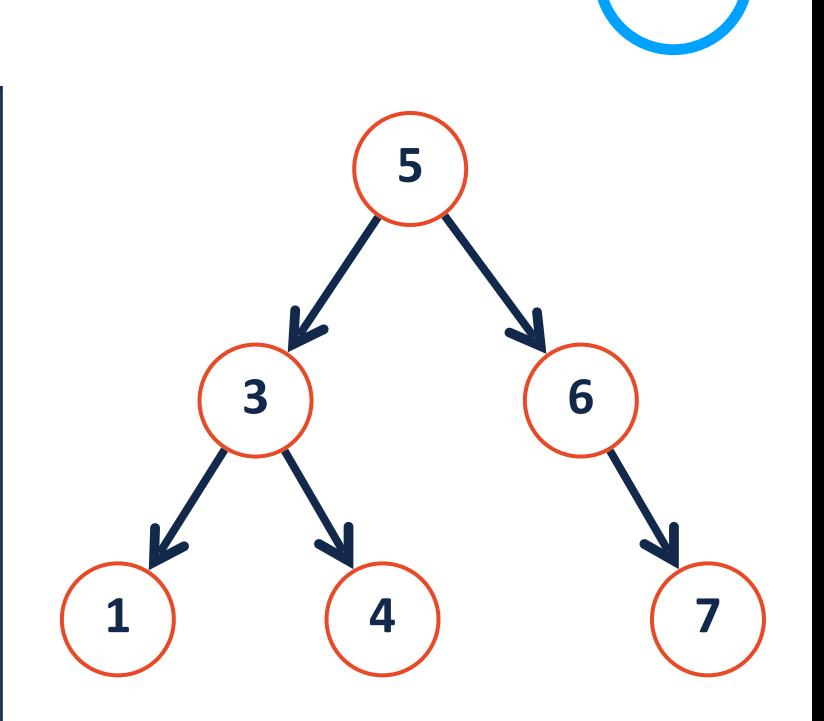

What binary would be formed by inserting the following sequence of integers: [3, 7, 2, 1, 4, 8, 0]

**Base Case:**

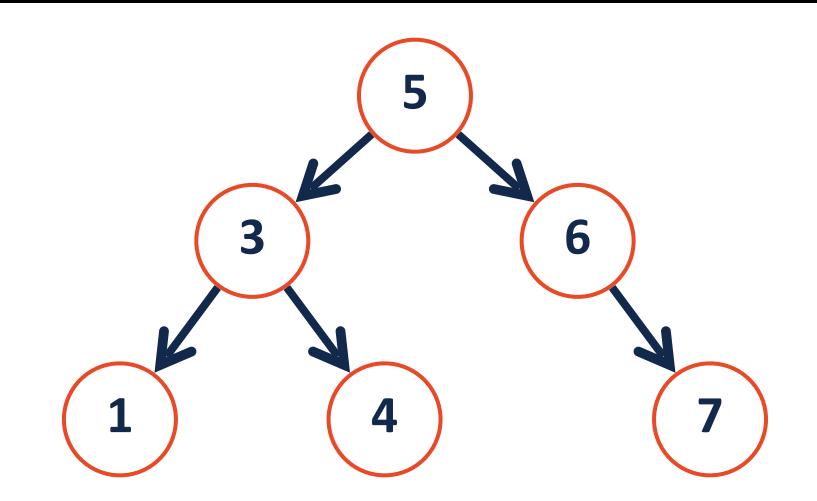

### **Recursive Step:**

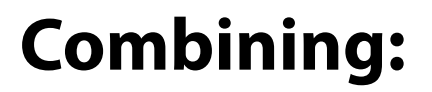

# **find(66)**

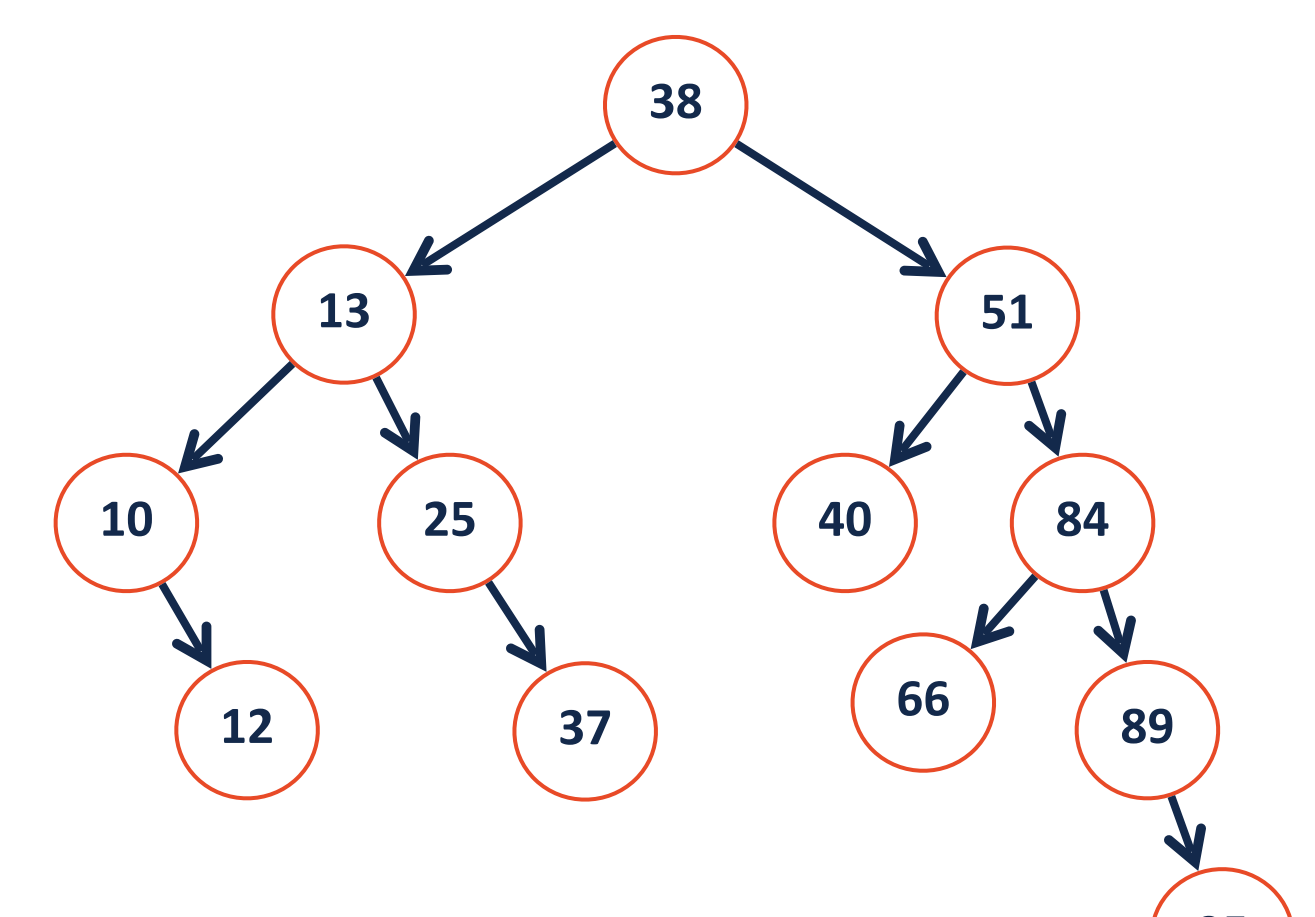

### **find(9)**

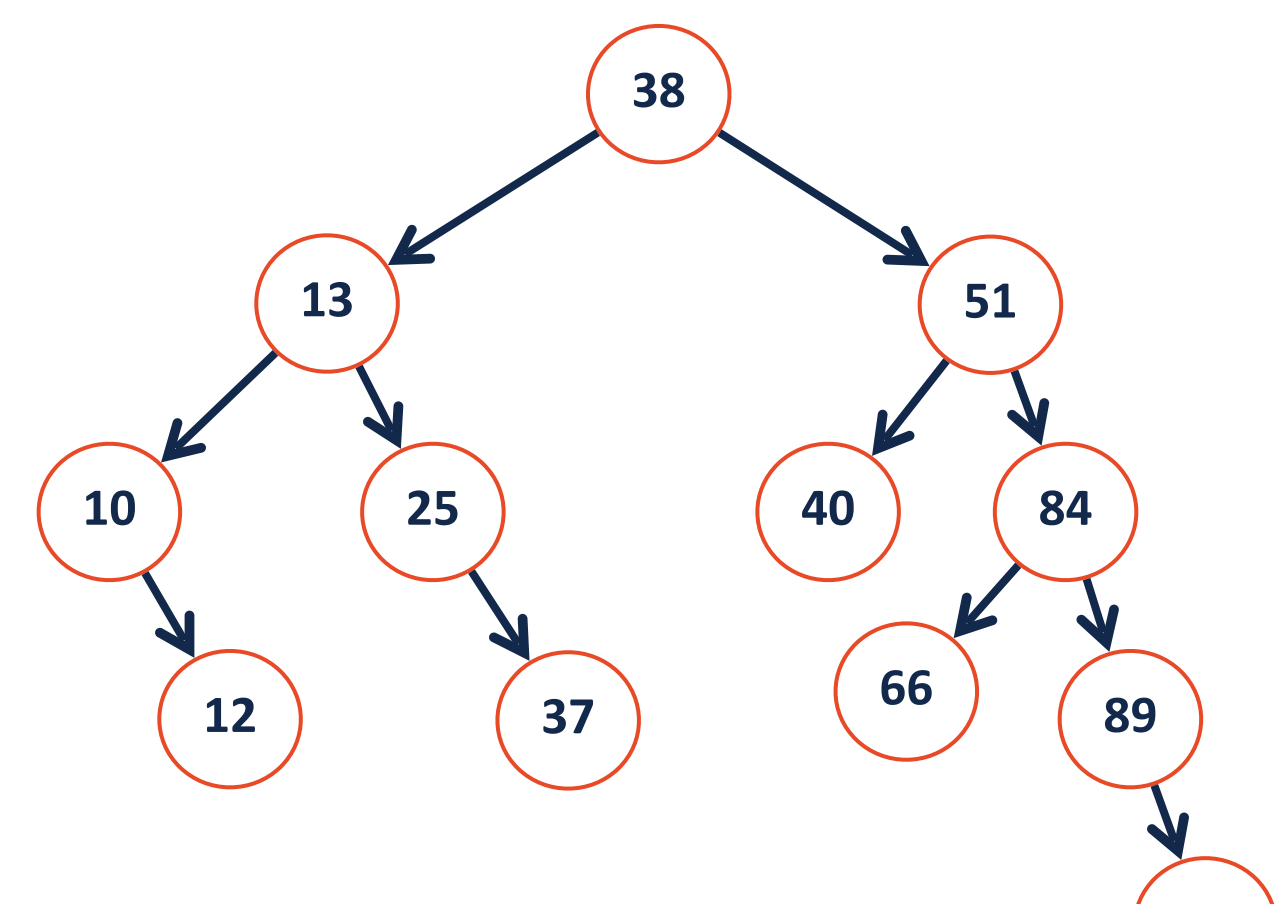

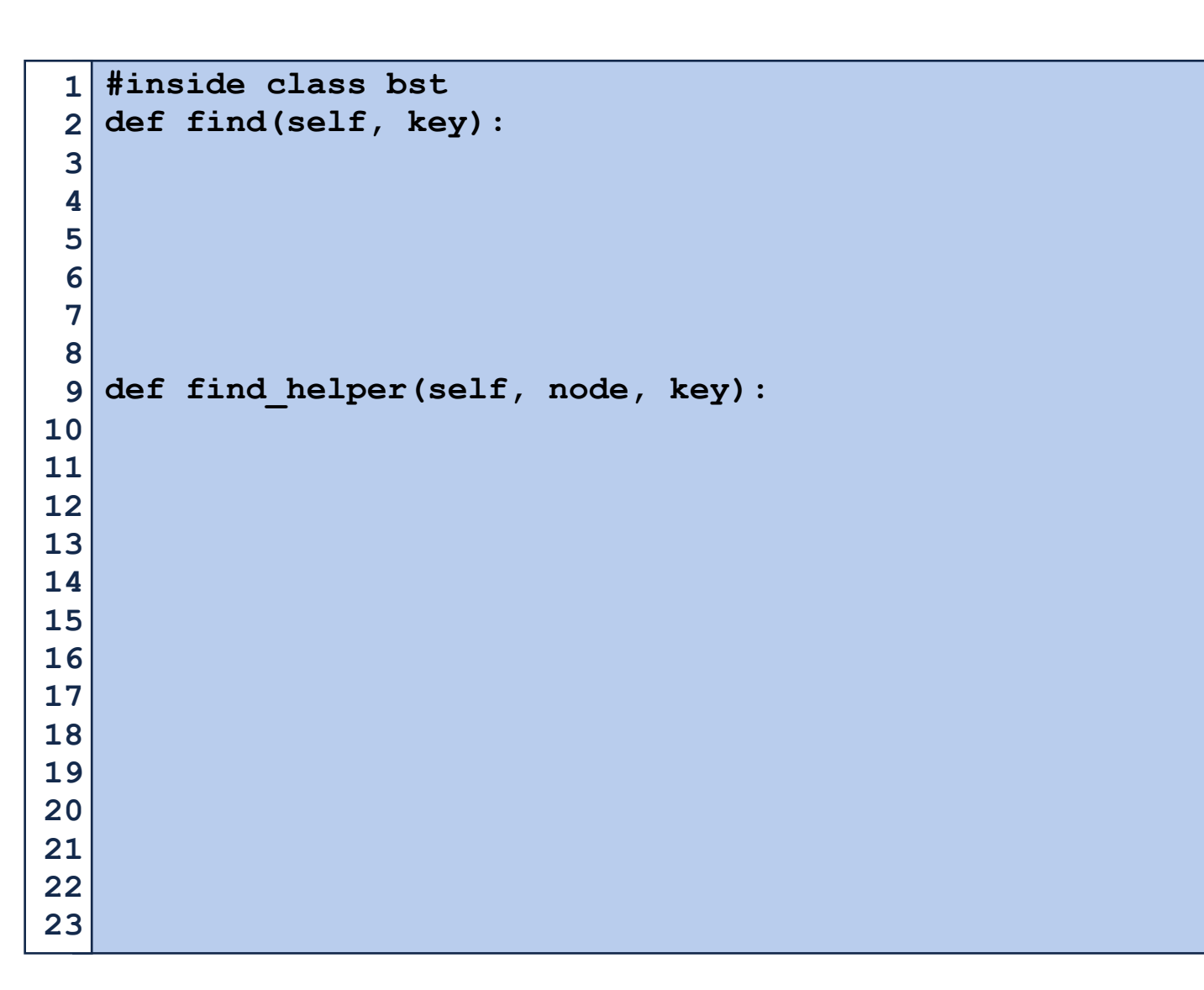

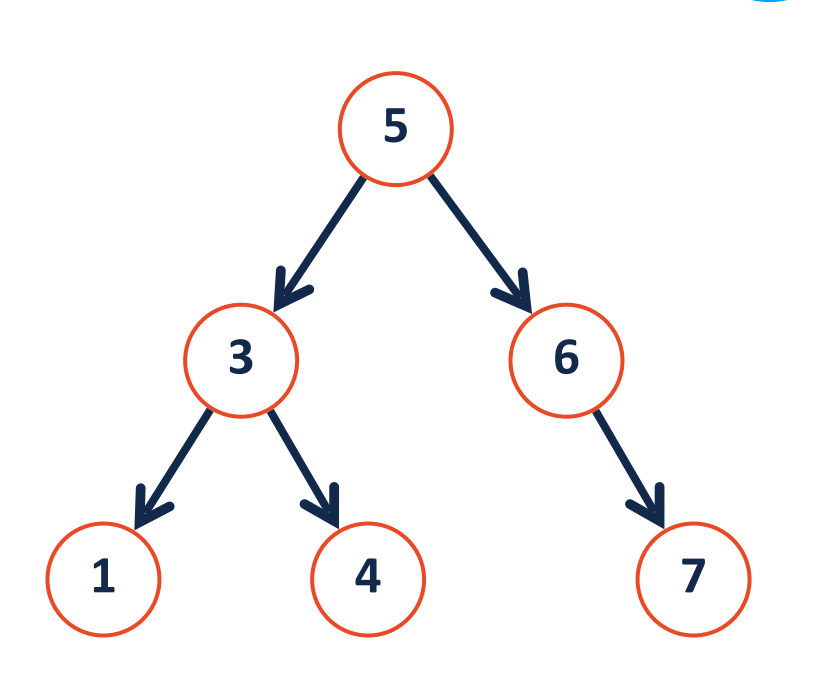

### **remove(40)**

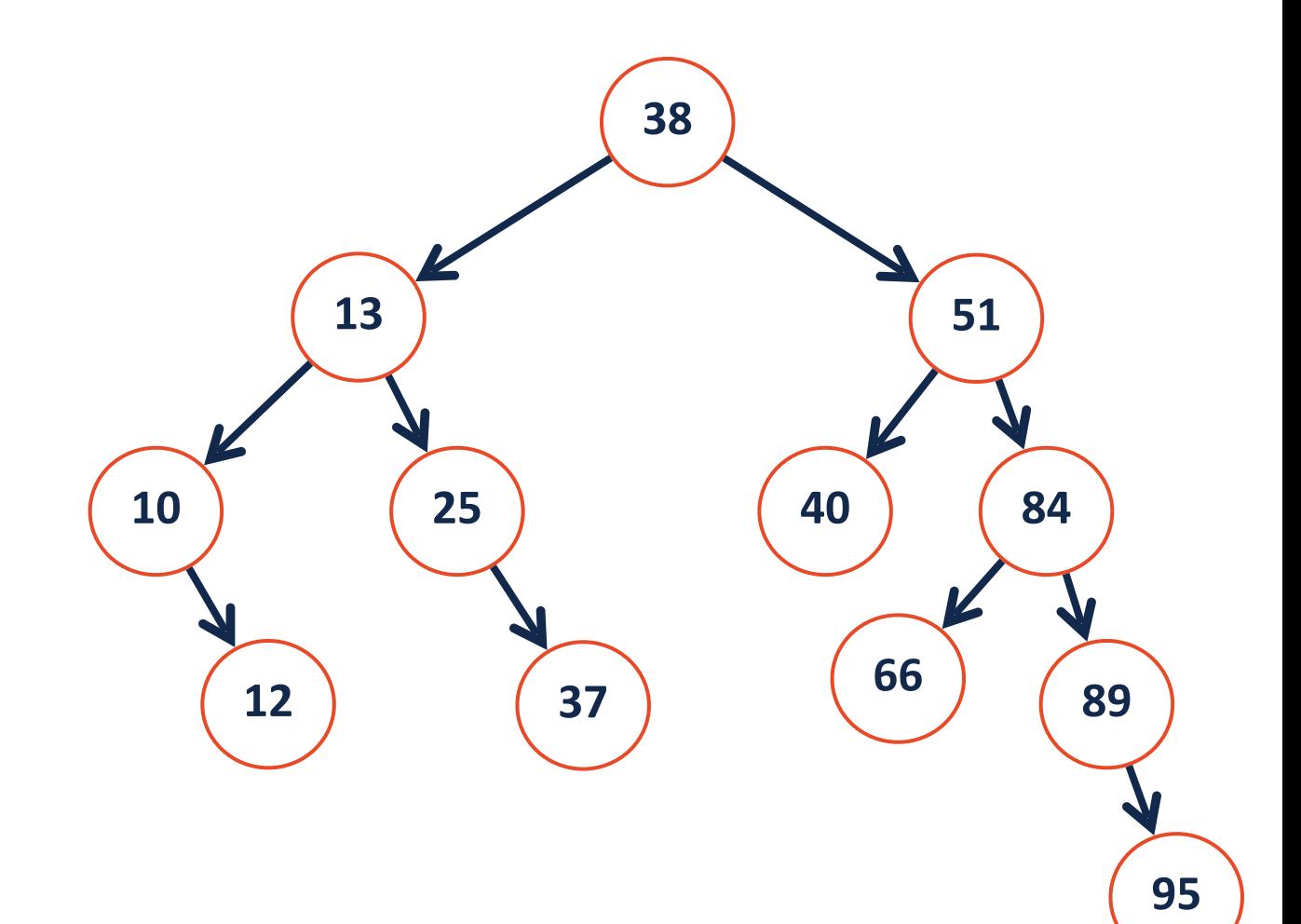

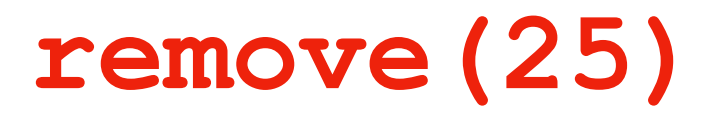

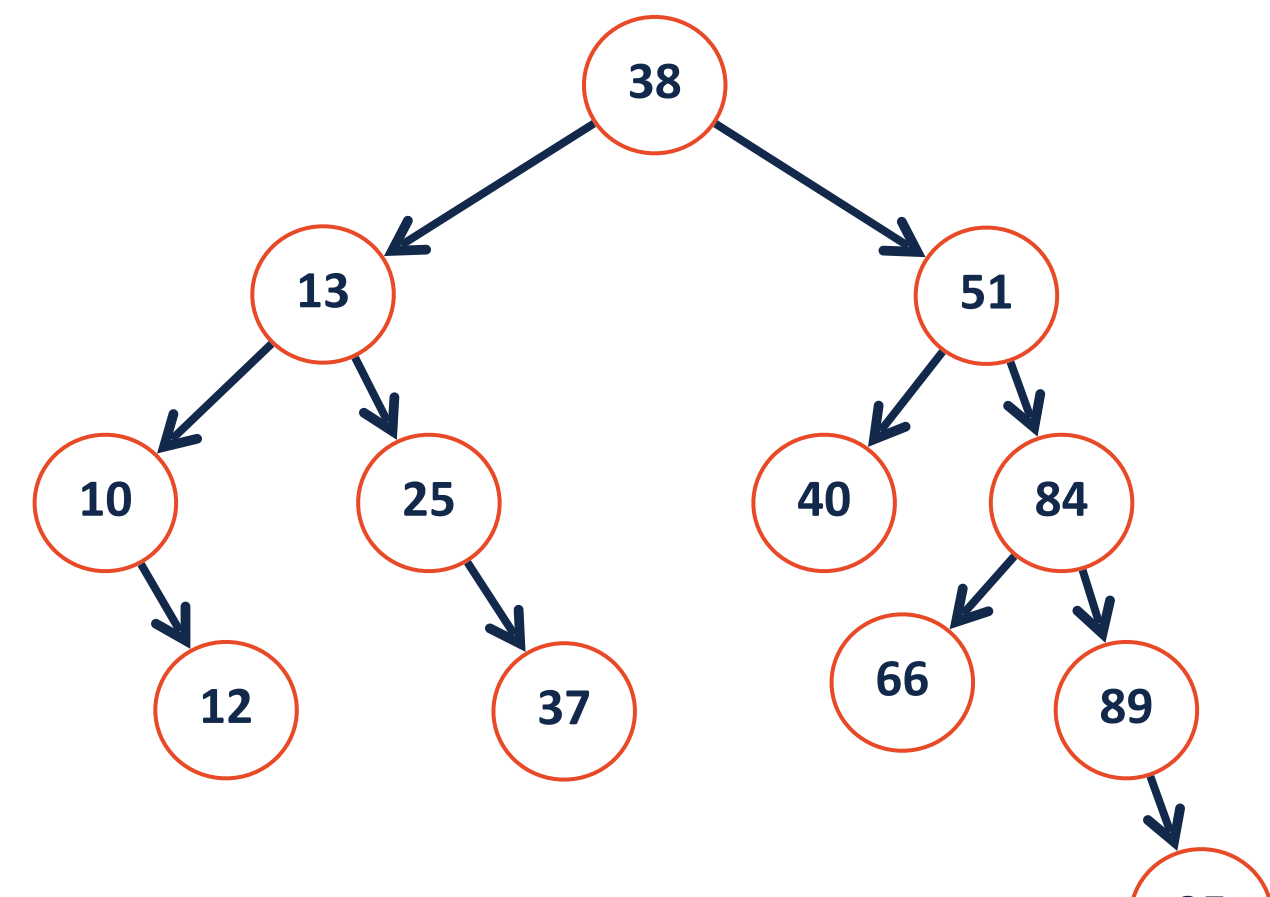

### **remove(13)**

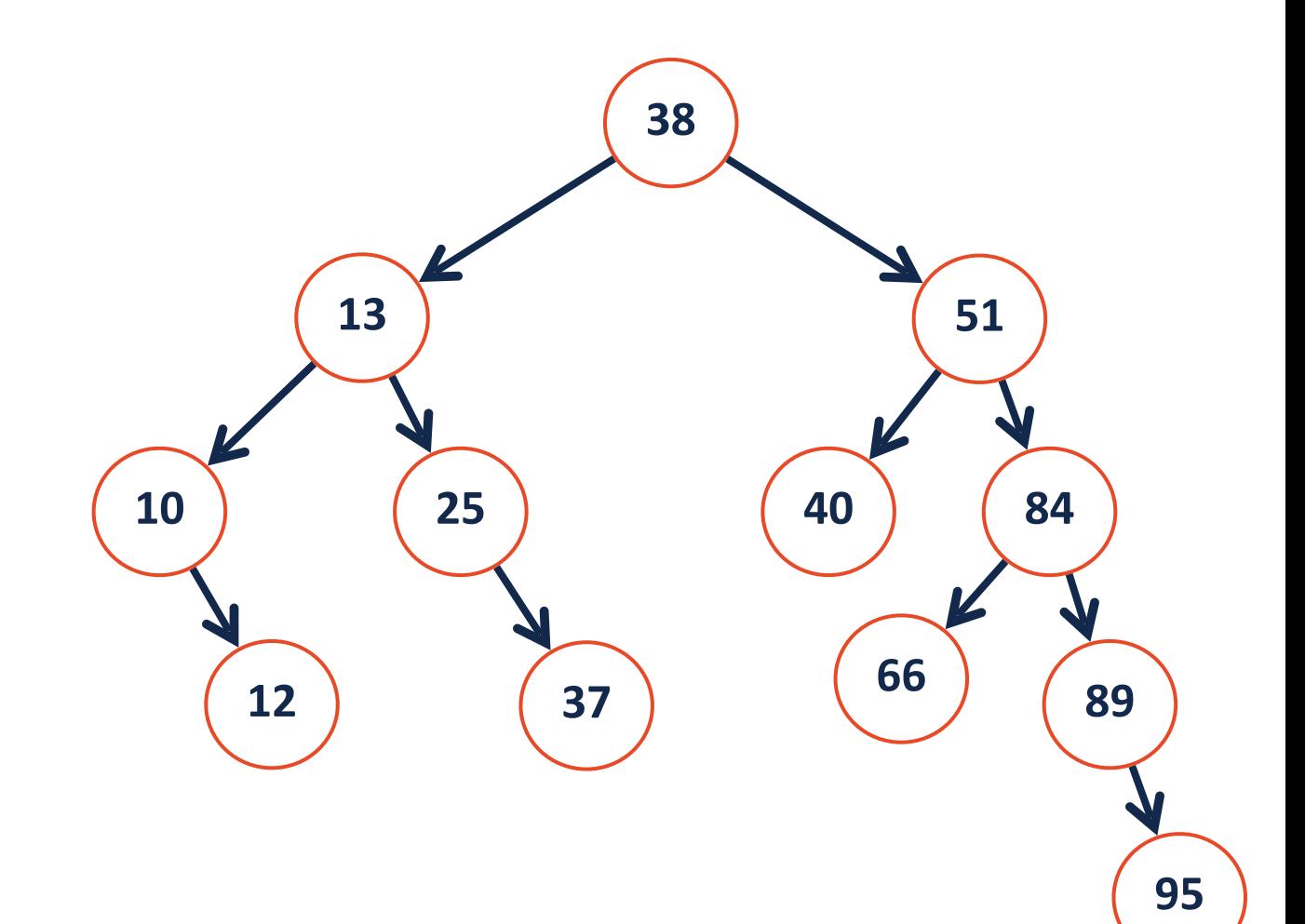

 **self.root = self.remove\_helper(self.root, key)** 

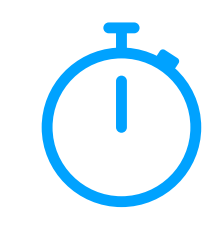

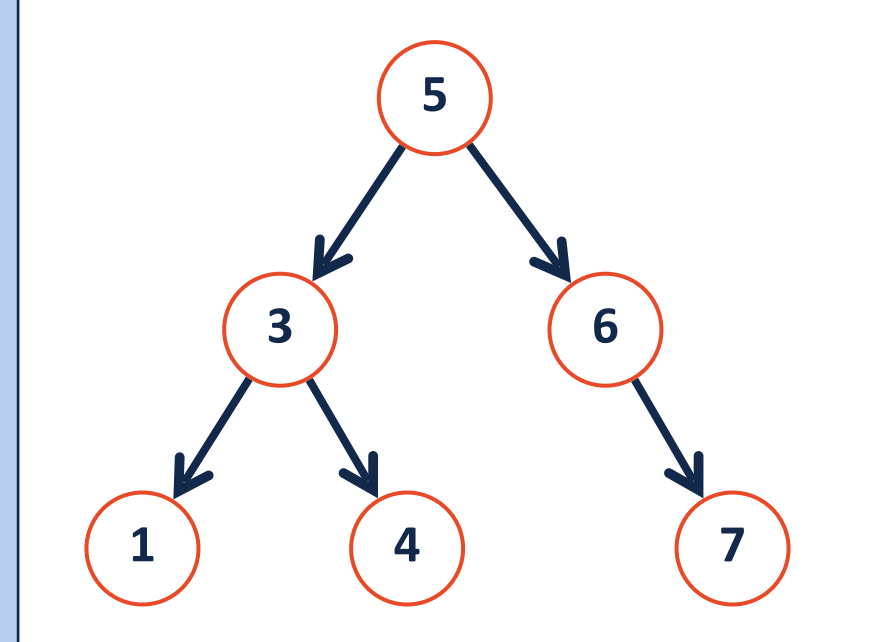

What will the tree structure look like if we remove node 16 using IOS?

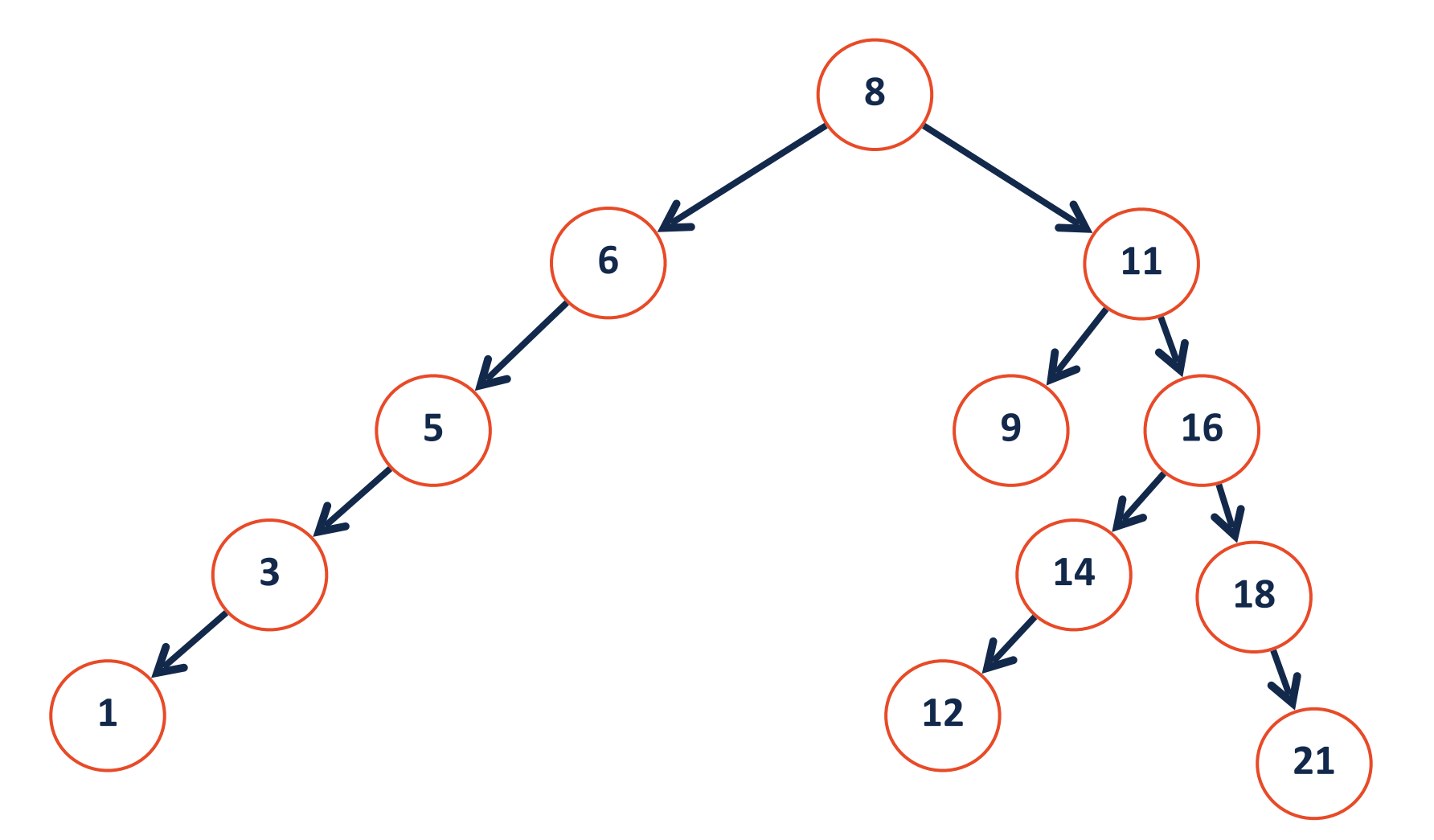

# BST Analysis – Running Time

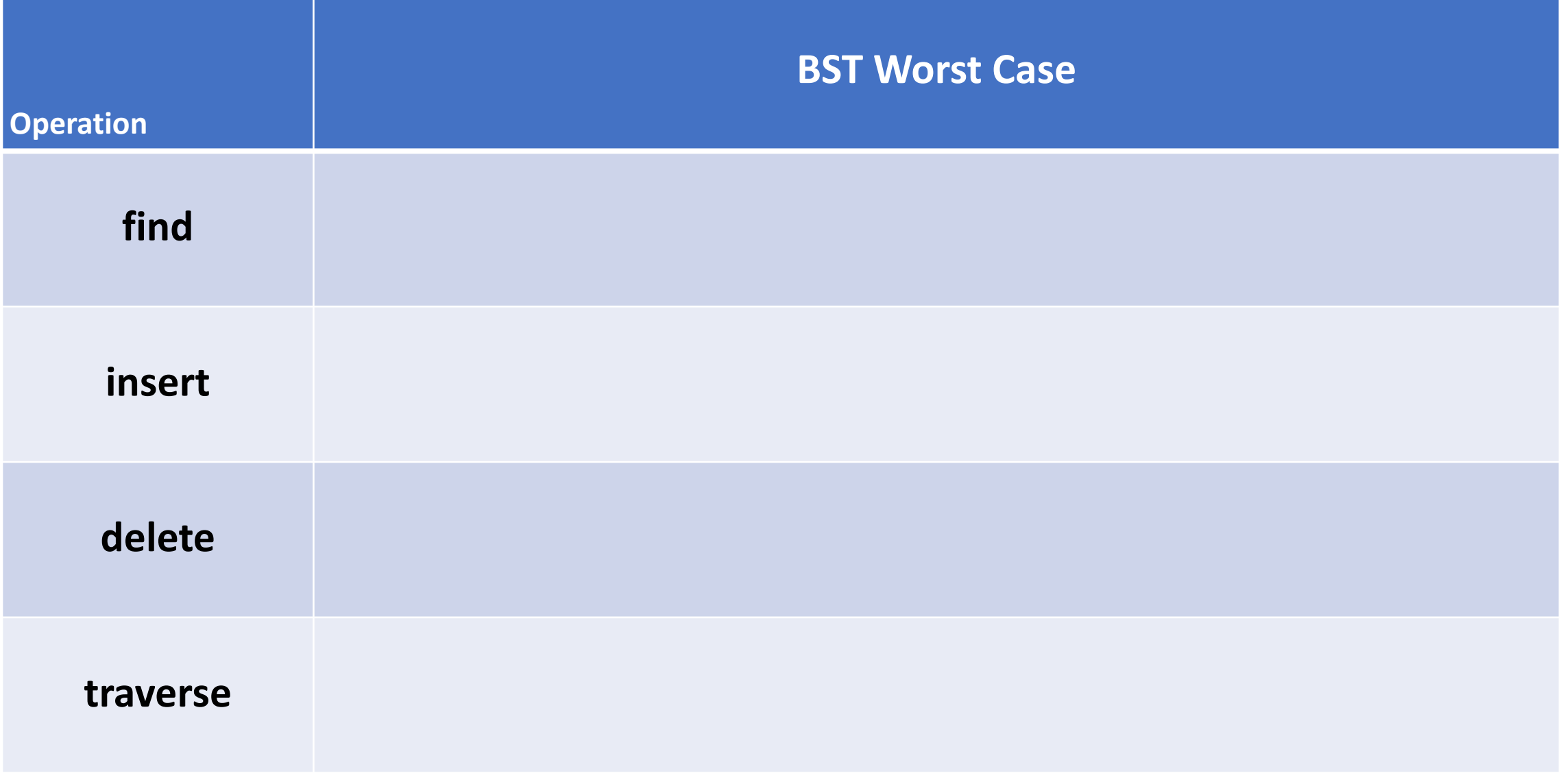

# Limiting the height of a tree

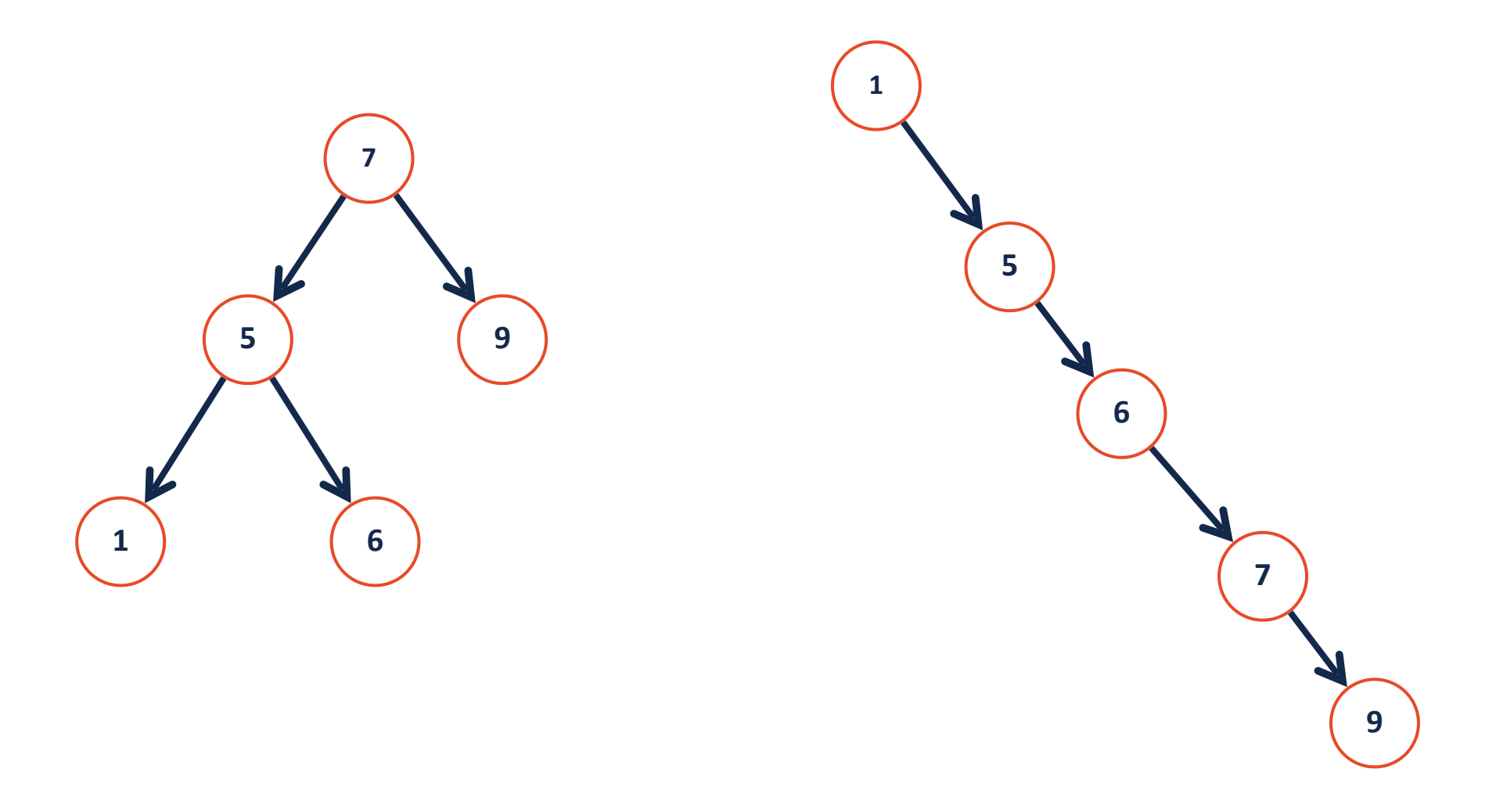

# Option A: Correcting bad insert order

The height of a BST depends on the order in which the data was inserted

**Insert Order:** [1, 3, 2, 4, 5, 6, 7]

**Insert Order:** [4, 2, 3, 6, 7, 1, 5]

# AVL-Tree: A self-balancing binary search tree

Rather than fixing an insertion order, just correct the tree as needed!

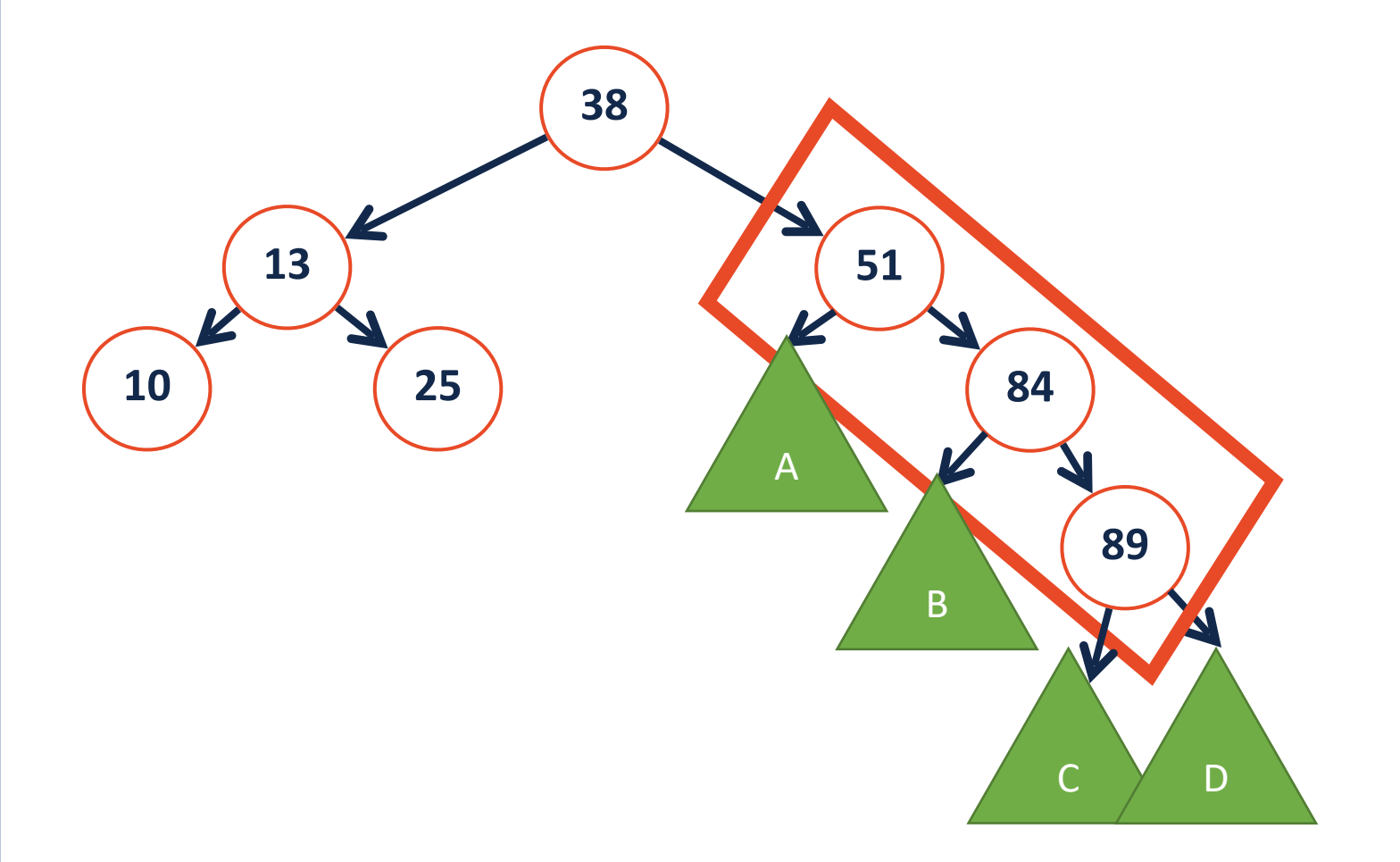

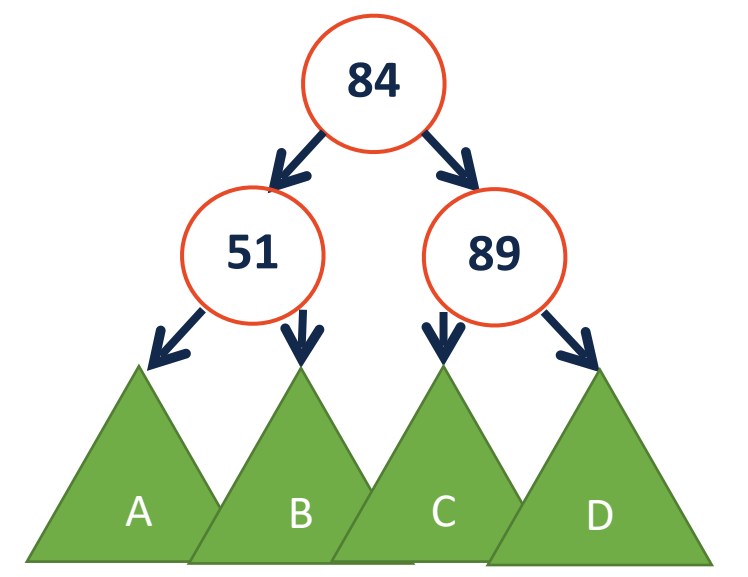

# When would we use a tree?

Pretend for a moment that we always have an optimal BST.

What is the running time of **find**?

What is the running time of **insert**?

What is the running time of **remove**?

Is there a data structure with a *better* running time for all of these?

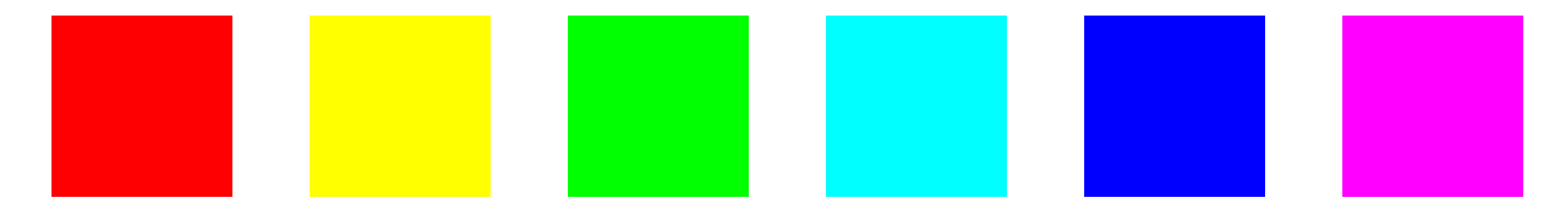

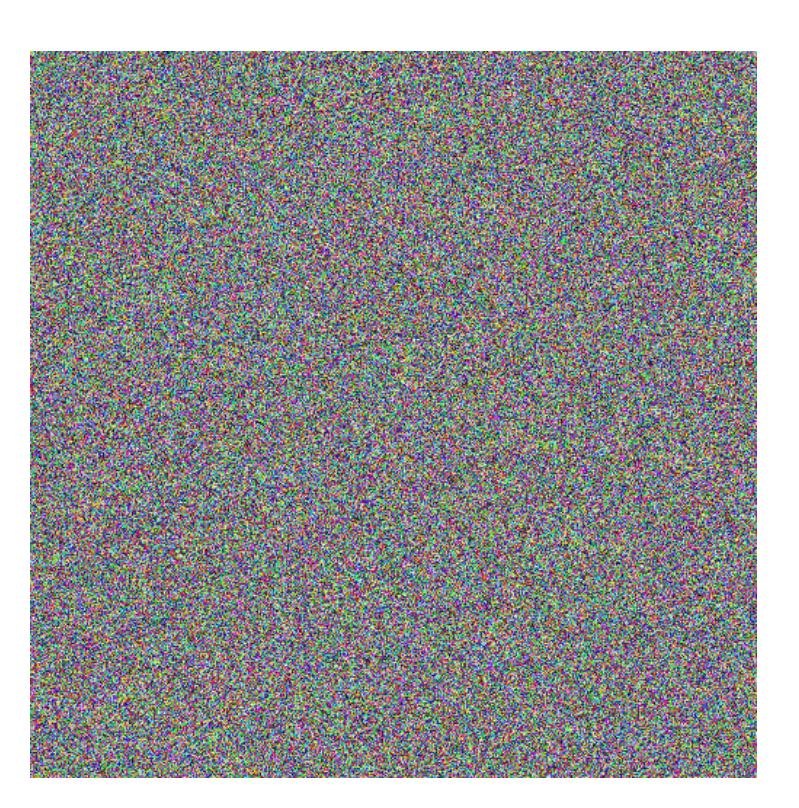

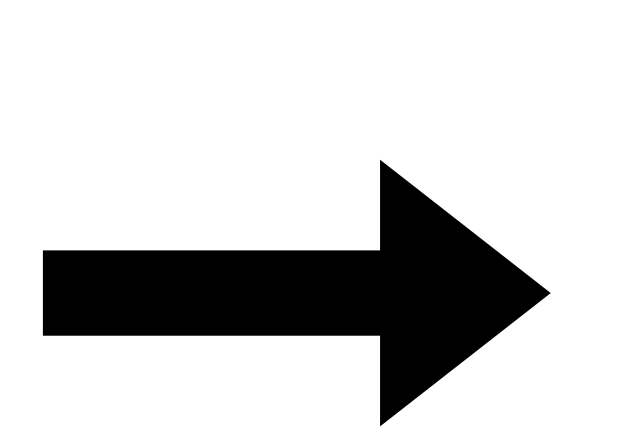

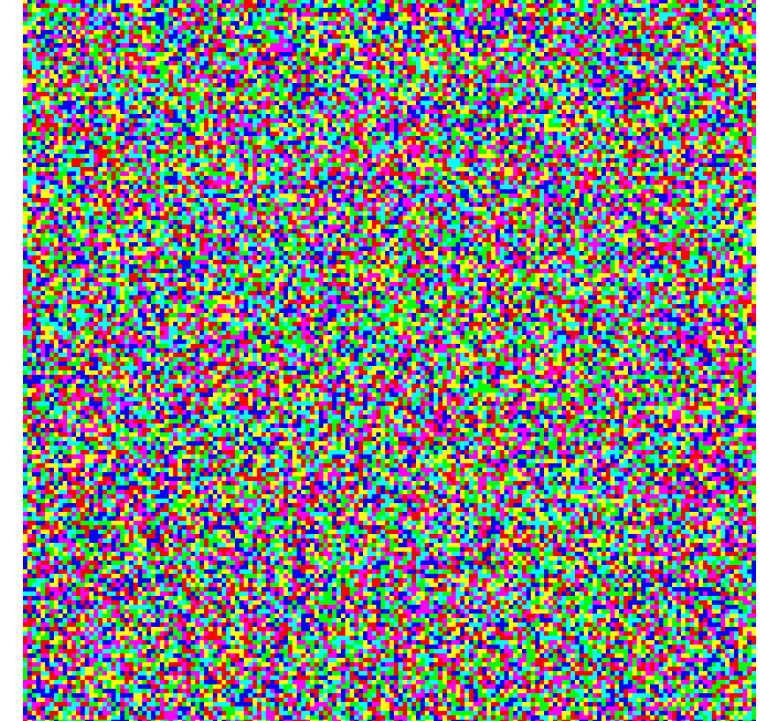

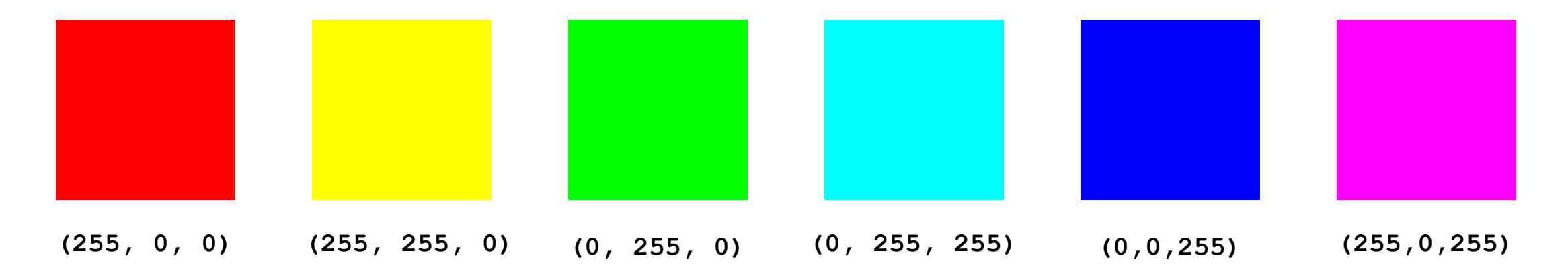

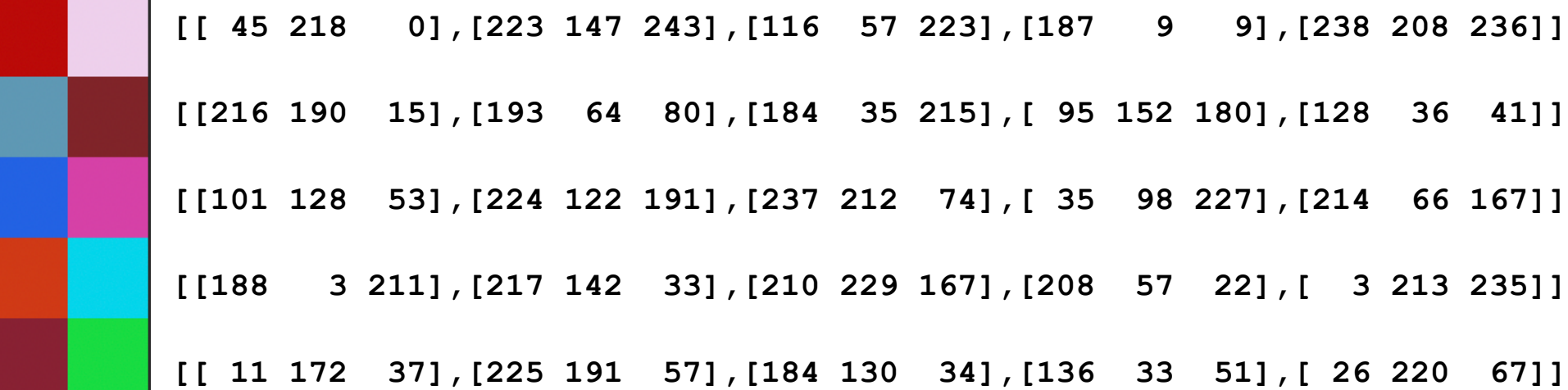

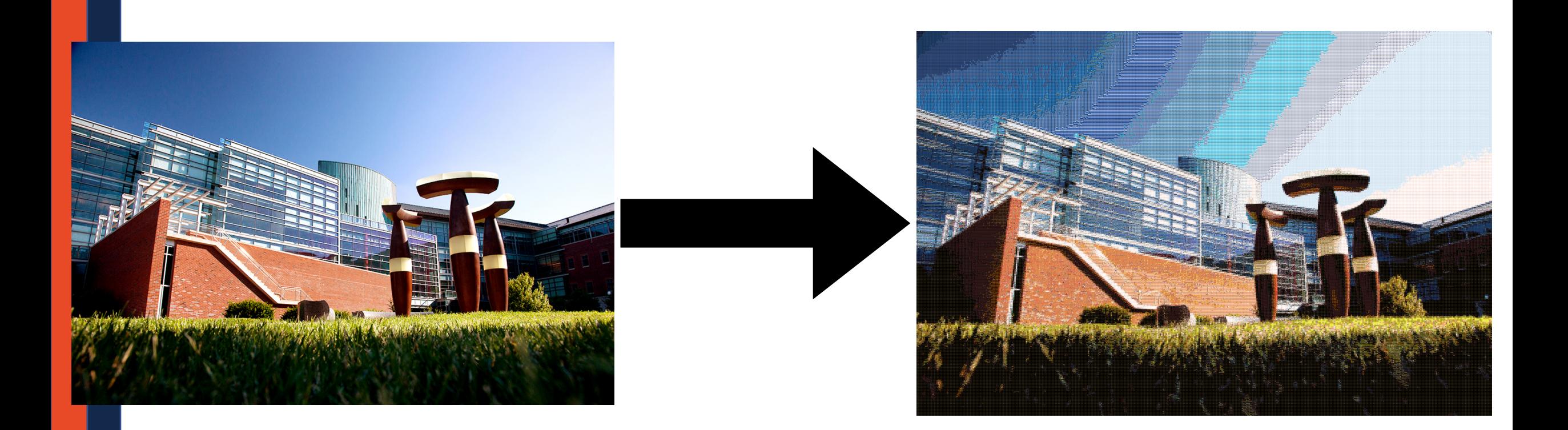

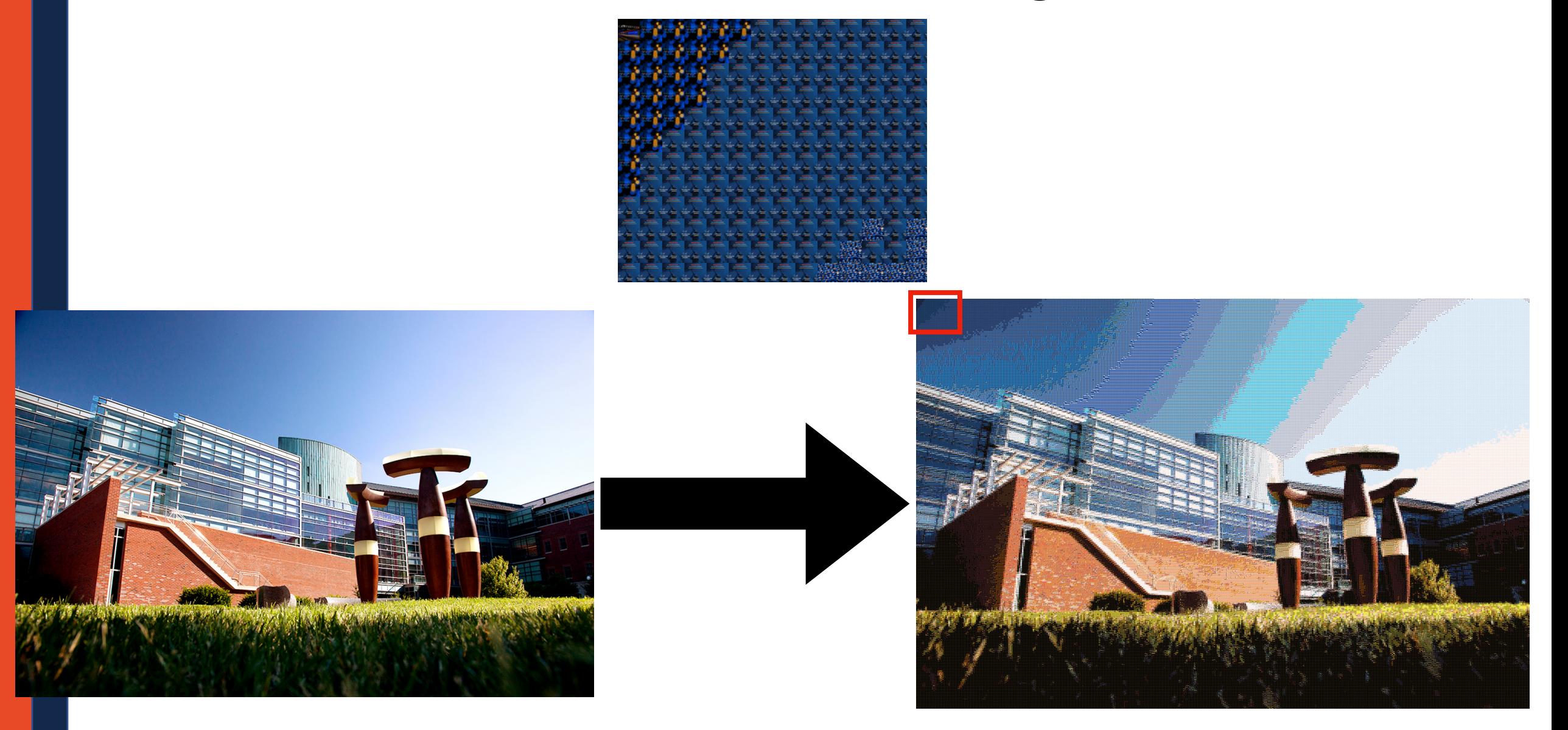

Given an input image, how can we find the closest match from a collection collection of other images?